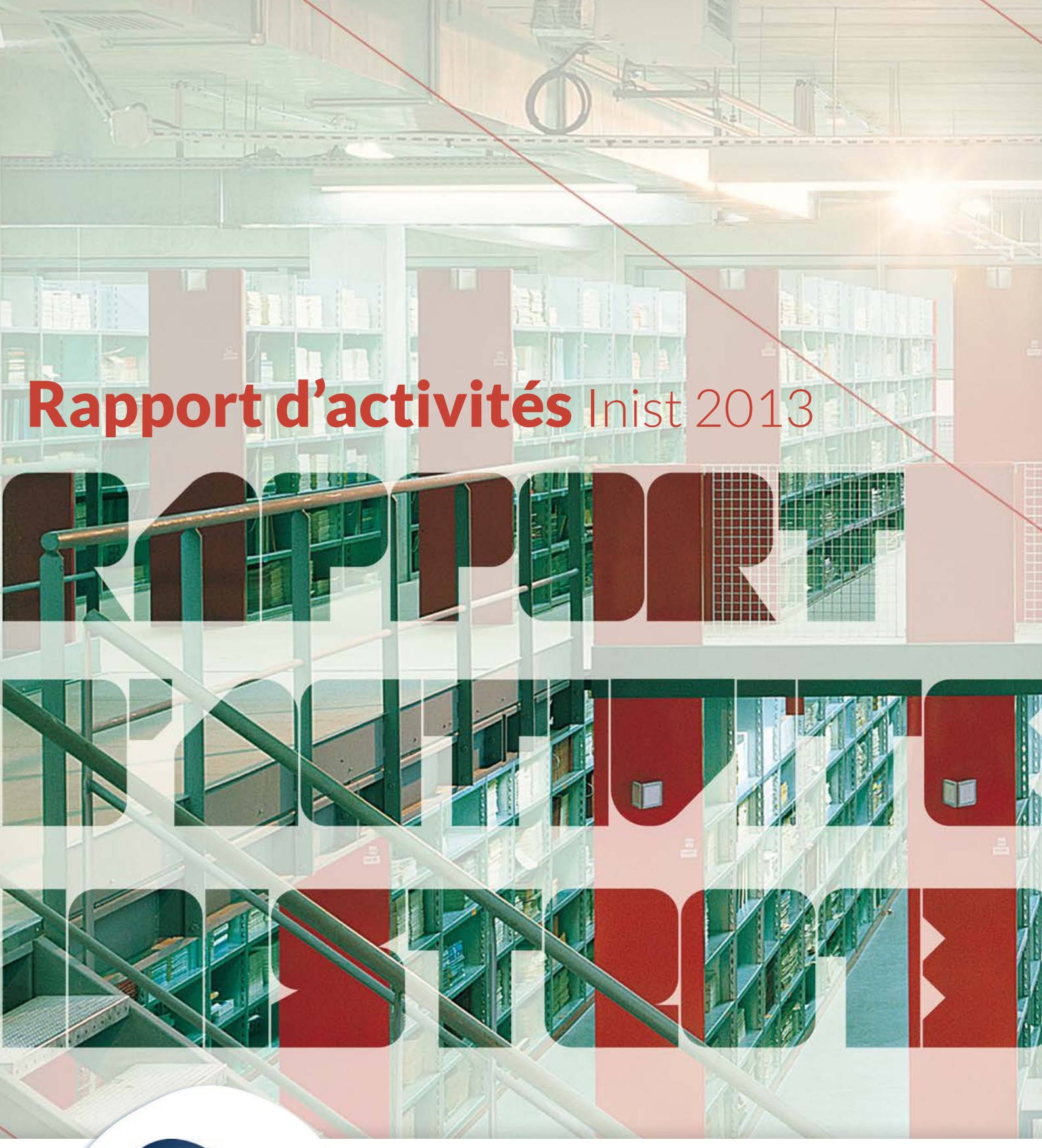

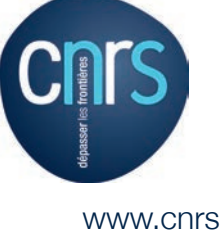

www.cnrs.fr <br>  $\hat{E}$  The au service de la recherche aujourd'hui, c'est préparer le monde de demain...

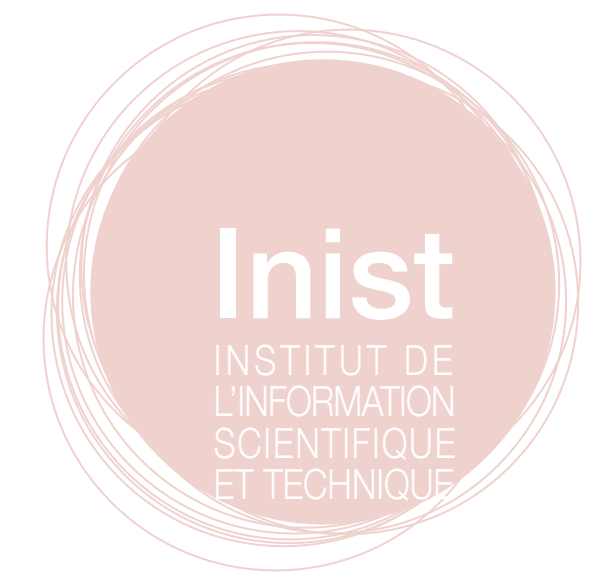

# Sommaire *Sommaire*

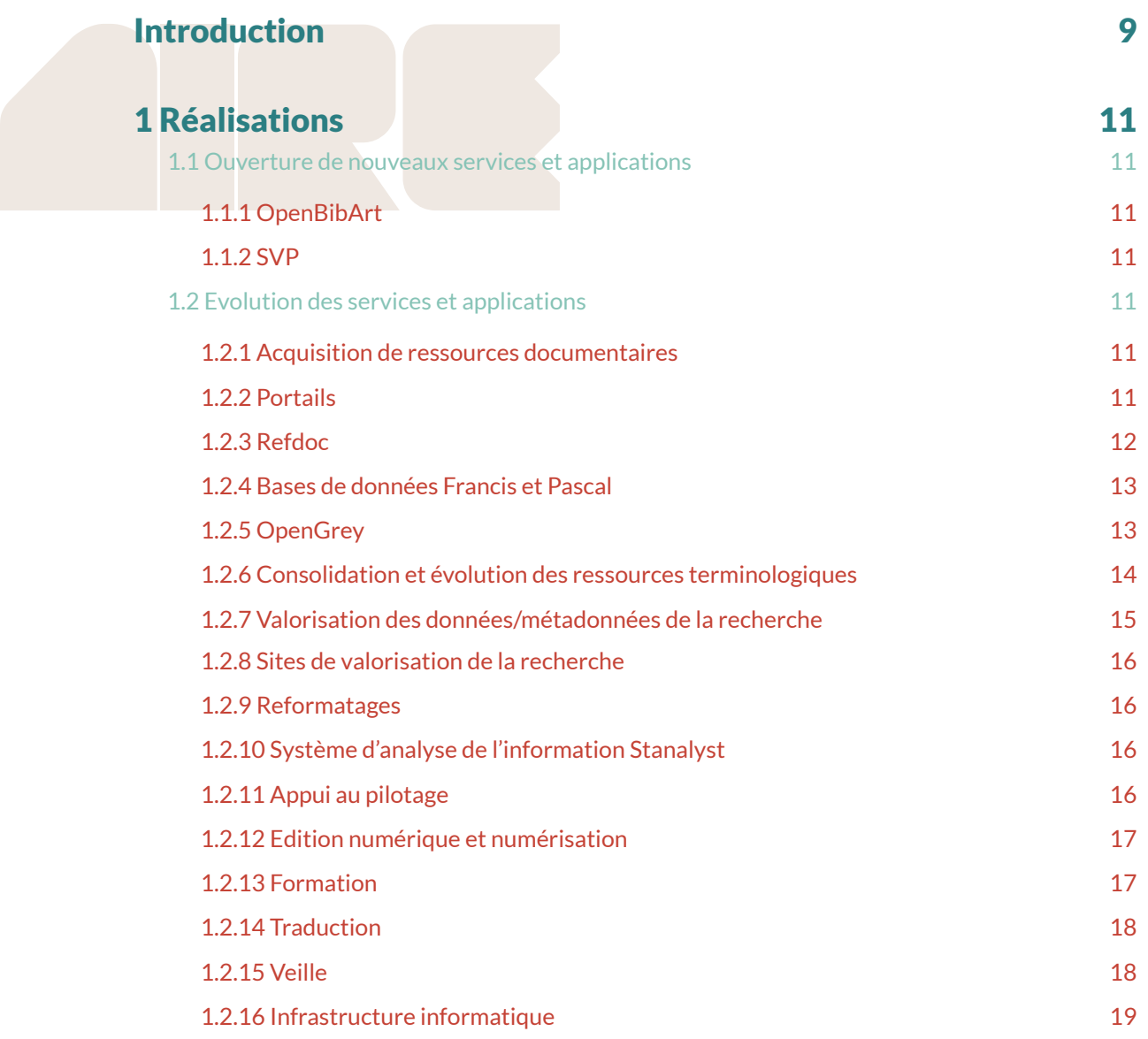

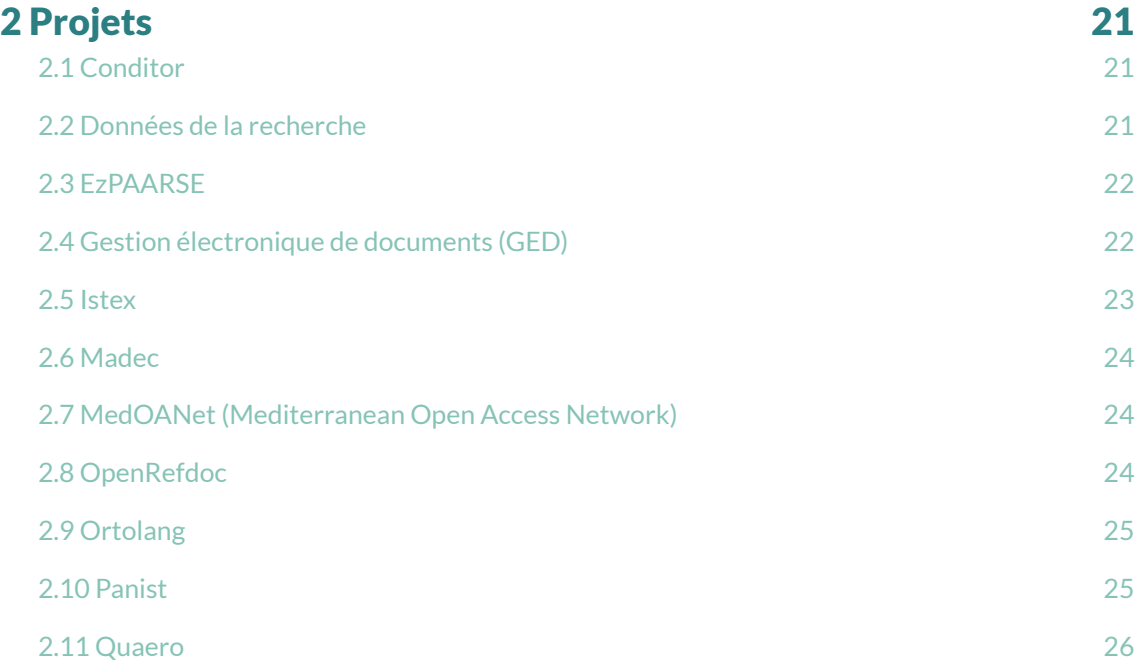

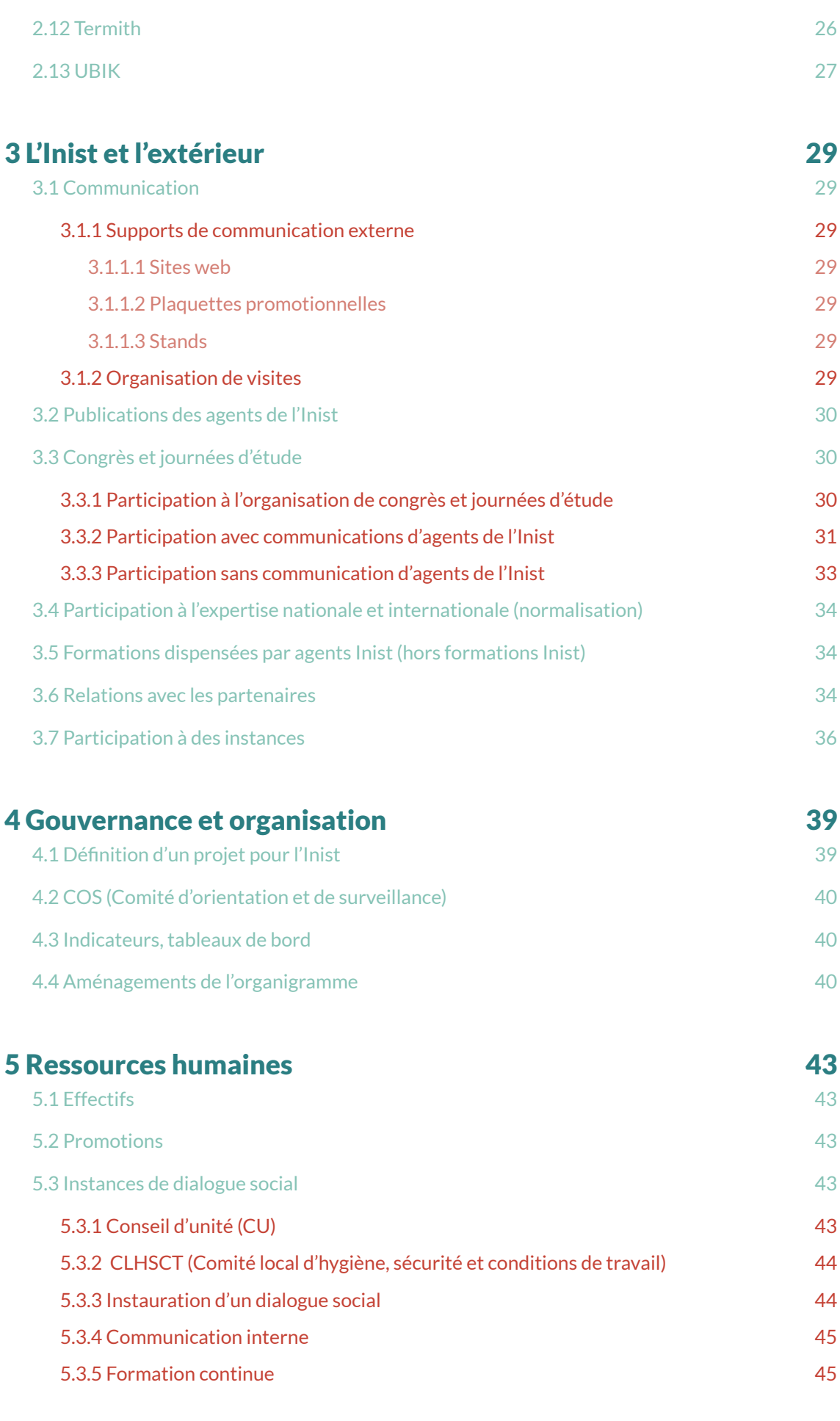

# 6 Budget 47

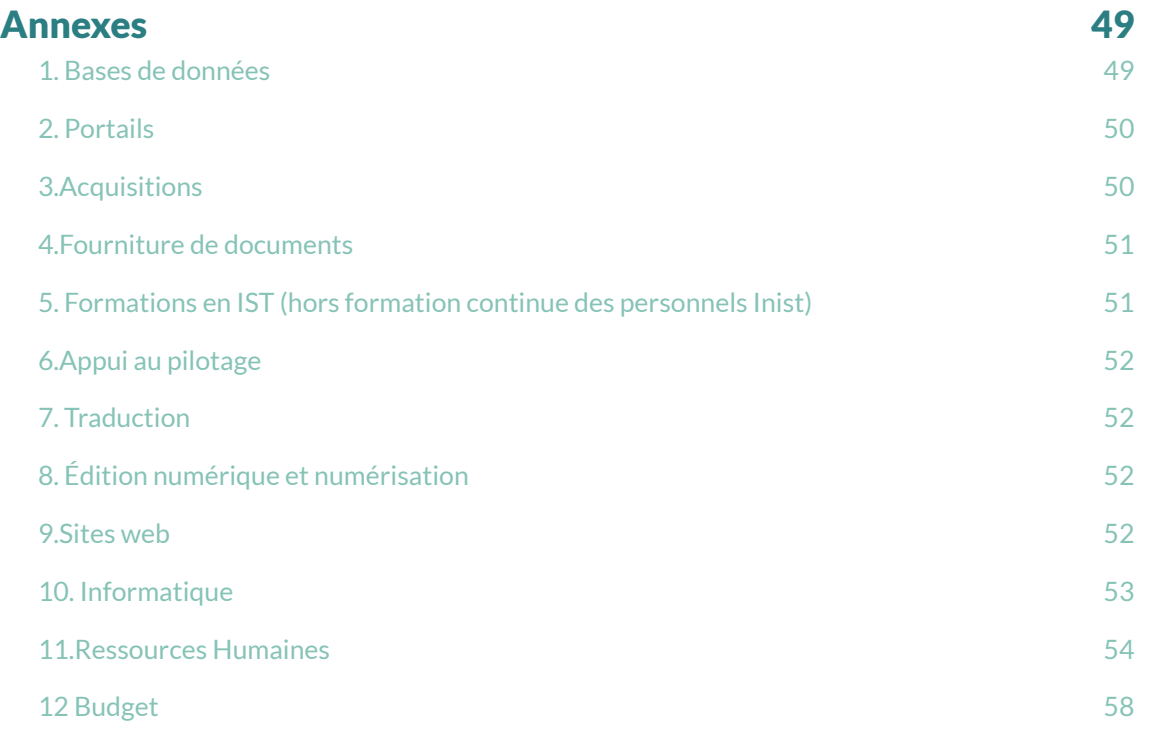

# *Introduction*

La rédaction du rapport annuel d'activités fournit l'occasion de recenser en profondeur toute la gamme d'activités d'une structure. Exercice obligé, il est d'autant plus précieux pour un nouveau directeur qui, même averti avant sa prise de fonction du champ d'action de l'Inist, en confronte ainsi toutes les facettes. Si l'Inist est bien identifié de l'extérieur pour ses grandes activités emblématiques telles Refdoc et la production des bases Pascal et Francis, cet arbre cache la forêt de multiples services trop peu visibles, mais appréciés des chercheurs, que ce rapport présente de façon exhaustive. Le nombre et la diversité des projets menés par l'Inist, parfois seul mais le plus souvent en partenariat, est tout autant impressionnant : 13 d'ampleur variable certes, mais qui témoignent de la capacité de l'Institut à travailler avec des laboratoires français et étrangers, avec Couperin, l'Université de Lorraine, l'ABES etc.

L'Inist a toutefois œuvré dans un contexte difficile en 2013 : si chacun est bien conscient depuis plusieurs années que ses activités traditionnelles sont menacées, les réflexions et études des équipes sur le développement de nouveaux services n'ont pas connu de validation officielle, laissant l'Inist dans un entre-deux peu propice à la mobilisation. Parallèlement, l'Inist a connu en 2013 une baisse sensible de ses effectifs avec 31 départs. Malgré ces départs et une perte importante de compétences, l'Institut s'est organisé de façon à les compenser grâce aux efforts d'adaptation qu'ont consentis les agents. Si des baisses d'activité ont permis par endroits d'absorber ces pertes d'effectifs, le départ d'ingénieurs documentalistes non remplacés a toutefois abouti à rendre encore davantage lacunaire la couverture thématique des bases bibliographiques.

La suspension de Refdoc le 13 décembre 2013 à la suite de l'arrêt de la Cour de cassation a constitué un traumatisme majeur pour les équipes de l'Inist : d'abord pour les 30 agents affectés à cette activité, mais au-delà pour tous leurs collègues de l'Inist et aussi pour de nombreux utilisateurs de ce service. Nous travaillons activement à son redémarrage avec nos juristes, persuadés que même s'il a connu depuis la fin des années 90 un large reflux du à l'essor de la documentation électronique et des publications en accès libre, il y a place en France, comme dans tous les grands pays industrialisés, pour un opérateur public capable de fournir rapidement et à un tarif raisonnable, dans le respect du droit d'auteur, les publications difficiles à identifier et obtenir par les canaux classiques.

Si nous nous tournons maintenant vers l'avenir, 2013 a vu poindre de nouvelles perspectives pour l'IST au CNRS et donc pour l'Inist avec la publication sous l'égide de la DIST du schéma IST du CNRS « Mieux partager les connaissances » qui fournit le cadre dans lequel l'Inist tracera sa voie. Les équipes de l'Institut ont joué un rôle important dans l'élaboration collaborative de ce Schéma et dans celle des Plans d'actions partagées qui le déclinent, reconnaissance de leur expertise et de la place majeure que doit retrouver l'Inist dans la structuration du paysage français de l'IST. Si 2013 a été l'année de la réflexion, 2014 sera celle de la confirmation du projet de l'Inist « Ingénierie des connaissances » qui le stabilisera dans ses missions, son organisation et ses perspectives après trop d'années d'incertitudes.

> *Raymond Bérard Directeur de l'Inist*

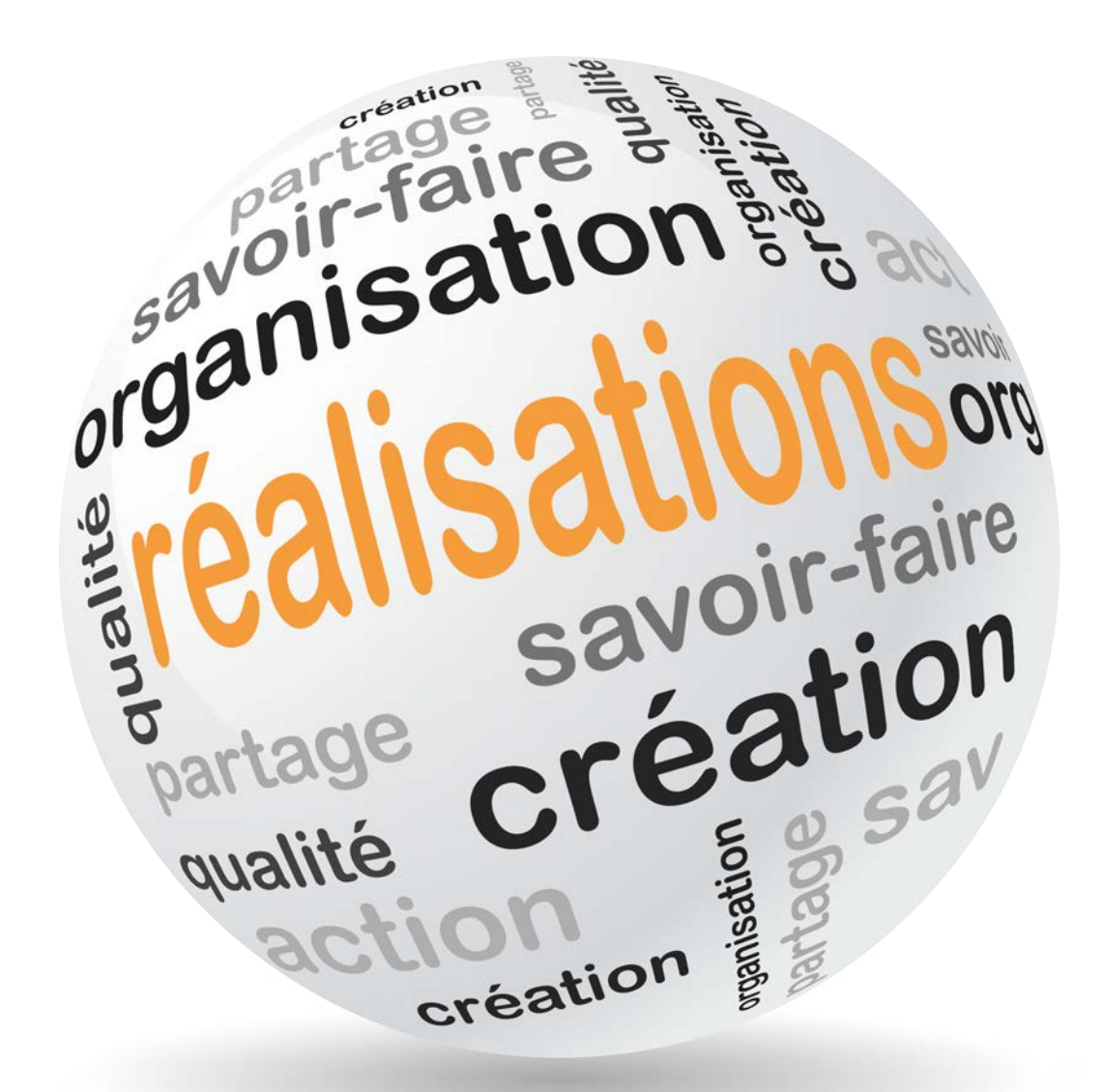

# 1 Réalisation *1 Réalisations*

# *1.1 Ouverture de nouveaux services et applications*

### *1.1.1 OpenBibArt*

1.1 Ouvertuire de Houveaux services et applications<br>
1.1.1 OpenBibArt<br>
Ouvert en octobre 2013 et inscrivant son action dans le mouvement d'ouverture des données,<br>
le site de valorisation OpenBibArt<sup>1</sup> offre la libre consul de l'Art (1991-2007), soit plus de 550<br>Ce site génère un trafic de près de 5 000<br>**1.1.2 SVP** Ouvert en octobre 2013 et inscrivant son action dans le mouvement d'ouverture des données, le site de valorisation OpenBibArt**<sup>1</sup>** offre la libre consultation de l'ensemble des références de l'Art (1991-2007), soit plus de 550 000 références bibliographiques détenues par l'Inist.

Ce site génère un trafic de près de 5 000 consultations par mois depuis son ouverture.

#### *1.1.2 SVP*

Un outil de gestion des incidents et des pannes a été ouvert en décembre. Il comporte un portail web de dépôt d'incidents et une console dédiée aux analystes qui prennent en charge le traitement des incidents déposés. La mise en place de la base de connaissances associée à l'outil est planifiée pour mars 2014.

# *1.2 Evolution des services et applications*

#### *1.2.1 Acquisition de ressources documentaires*

L'Inist est chargé de la négociation, de l'acquisition et de la gestion des ressources documentaires :

- papier pour les bases de données et la fourniture de documents ;
- numériques pour les portails.

L'offre documentaire en revues via les portails d'information n'a pas évolué entre 2012 et 2013. Le portefeuille d'e-books s'est élargi. Les augmentations tarifaires ont été limitées pour la plupart des éditeurs à moins de 3 %. Le montant des dépenses 2013 est de 4 843 986 € (abonnements thématiques).

La mise à disposition auprès des utilisateurs externes des ressources électroniques et papier (ces dernières acquises pour les besoins des bases Francis et Pascal) se fait :

- via les portails Biblio pour les ressources numériques avec mesure de leurs usages ;
- via Refdoc pour la fourniture de copies d'articles pour les ressources papiers.

#### *1.2.2 Portails*

L'Inist gère 7 portails :

- BiblioSHS : sciences humaines et sociales
- BiblioPlanets : sciences de la terre et de l'univers
- BiblioVie : sciences biologiques
- BiblioST2i : sciences et technologies de l'information et de l'ingénierie
- TitaneSciences : sciences chimiques
- BiblioSciences : multidisciplinaire
- Archives des revues de l'Institute of Physics : sciences physiques

<sup>1</sup> http://www.openbibart.fr/

Un outil de découverte (Ebsco Discovery Tools - EDS) a été mis en production sur les portails en 2013 à titre expérimental. Sa pérennisation a été décidée pour 2014.

Les portails ont été concus avec des technologies datant d'une dizaine d'années ne permettant plus de les faire évoluer. La structuration en portails thématiques souffre en outre d'une rigidité qui interdit l'accès des chercheurs extérieurs aux communautés concernées, notamment pour des recherches interdisciplinaires. Ce constat a amené l'Inist à étudier la refonte des portails, avec une première phase fin 2013 (expression des besoins réalisée en interne). Le projet, ajourné dans l'attente de ressources en développement, est inscrit dans le PAP (Plan d'actions partagées) 1 « Se documenter ».

#### *1.2.3 Refdoc*

Refdoc a été suspendu le 13 décembre 2013 à la suite de l'arrêt de la Cour de cassation du 11 décembre 2013 qui a confirmé les responsabilités solidaires du Centre français d'exploitation du droit de copie (CFC) et du CNRS en confirmant l'exclusion de l'exploitation commerciale du champ de la cession légale pour la vente en ligne de copies d'articles sauf accord explicite des auteurs ou des ayants droit.

Un travail de consolidation juridique de la chaîne des ayants droit a été immédiatement lancé avec la Direction des affaires juridiques (DAJ) et le CFC afin de rouvrir Refdoc le plus rapidement possible.

Dans l'attente des conclusions de la DAJ quant à la reprise de l'activité payante de fourniture de documents, les mesures suivantes ont été prises :

- rouvrir Refdoc en mode consultation bibliographique sans prise de commande. Cette réouverture, effective le 3 février 2013, permet aux utilisateurs de consulter le catalogue, leurs comptes de consommation et de rendre à nouveau disponibles 100 000 documents en libre accès ;
- afficher la possibilité pour les utilisateurs de demander le remboursement de leur compte créditeur. Cette disposition était en cours de finalisation mi-mars 2014.

Au-delà de ce scénario à minima, l'Inist a lancé une étude de benchmarking sur l'activité de fourniture de documents des opérateurs publics des principaux pays développés afin d'apprécier le positionnement de l'Inist. Les conclusions de cette étude, confiée au cabinet Six et Dix, sont attendues en mars 2014.

Une réflexion a été amorcée sur le scénario d'un service gratuit de fourniture de documents par reprographie pour l'enseignement supérieur et la recherche (ESR) français via Refdoc. Ce scénario est totalement sécurisé juridiquement puisqu'il repose sur le mandat de dévolution légale reconnu au CFC pour la reproduction par reprographie en France de toute publication française ou étrangère. Il implique toutefois la mise en place d'une politique de fourniture de documents coordonnée avec les universités et les autres organismes de recherche. Une première réunion de travail a eu lieu dans le cadre de BSN8 le 22 janvier 2014 qui a débouché le 24 février 2014 sur une proposition conjointe Inist-ABES pour un nouveau modèle de fourniture de documents à l'ESR, soutenue par l'Association des directeurs et personnels de direction des bibliothèques universitaires et de la documentation (ADBU).

#### *1.2.4 Bases de données Francis et Pascal*

A la suite des études de faisabilité menées en 2012, la base Pascal a évolué vers 7 thématiques interdisciplinaires : nanosciences et nanotechnologies, matériaux, sécurité, environnement, énergies, cognition et information-communication.

Cette évolution a été marquée par une forte réduction du nombre d'abonnements papiers et de leur coût, grâce à l'application du DDP**<sup>2</sup>** (Deep Discount Price) avec Elsevier et Springer.

La base Francis, dont les principales disciplines ont été préservées grâce au recrutement de 4 ingénieurs documentalistes en CDD, a vu sa volumétrie augmenter de manière très significative. Ces contrats n'ont toutefois pas été renouvelés en 2014.

La littérature grise a été valorisée par l'intégration de plus de 203 000 références de thèses françaises (antériorité depuis 2000) fournies par l'ABES dans Pascal (183 570 références) et Francis (19 841 références). 1 500 références sont maintenant intégrées mensuellement en production courante.

Les partenariats sont les suivants :

- avec versement de références produites pour les bases :
	- Daphné ,
	- BDSP (Banque de données de santé publique) ,
	- Iconda (the International CONstruction DAtabase the bibliographic database of the International Council for Building Research, Studies and Documentation),
	- ZPID (Leibniz-Zentrum für Psychologische Information und Dokumentation),
- avec achat de références pour les bases :

• BGI (Bibliographie géographique internationale), produite par le PRODIG (Pôle de recherche pour l'organisation et la diffusion de l'information géographique), intégrée à Francis depuis 1976.

Les bases sont commercialisées par 4 distributeurs : Ebsco, Ovid, Proquest, FIZ-STN

#### *1.2.5 OpenGrey*

Dans le cadre d'un partenariat de valorisation des données du catalogue collectif Sudoc conclu entre l'ABES et l'Inist, la base de données bibliographique européenne OpenGrey**<sup>3</sup>** , spécialisée en littérature grise, s'est enrichie de près de 200 000 références bibliographiques de soutenance issues de la bibliographie nationale des thèses depuis 2000. Les notices sont systématiquement accompagnées d'un lien vers la notice du catalogue Sudoc pour les données de localisation afin de faciliter le prêt entre bibliothèques. Près de 12 000 notices incluent un lien vers le texte intégral des thèses électroniques ou numérisées. Avec près de 890 000 notices, OpenGrey est un réservoir unique de références bibliographiques de documents difficiles d'accès.

OpenGrey a totalisé 240 218 visites (plus de 20 000/mois) provenant de visiteurs de 214 pays différents.

<sup>2</sup> Dispositif qui permet de bénéficier d'un tarif fortement réduit sur les abonnements papier lorsque le client a choisi l'option « tout électronique ».

<sup>3</sup> http://www.opengrey.eu/

# *1.2.6 Consolidation et évolution des ressources terminologiques*

L'avancement des travaux terminologiques reste variable suivant les disciplines, mais une phase de consolidation ou d'amélioration des vocabulaires scientifiques existants a été déployée pour évoluer vers la réalisation de thésaurus afin de déboucher, à terme, vers des services à forte valeur ajoutée à destination des communautés de recherche (enrichissement, classification, indexation…).

L'Inist travaille sur 10 thésaurus dont 6 en partenariat :

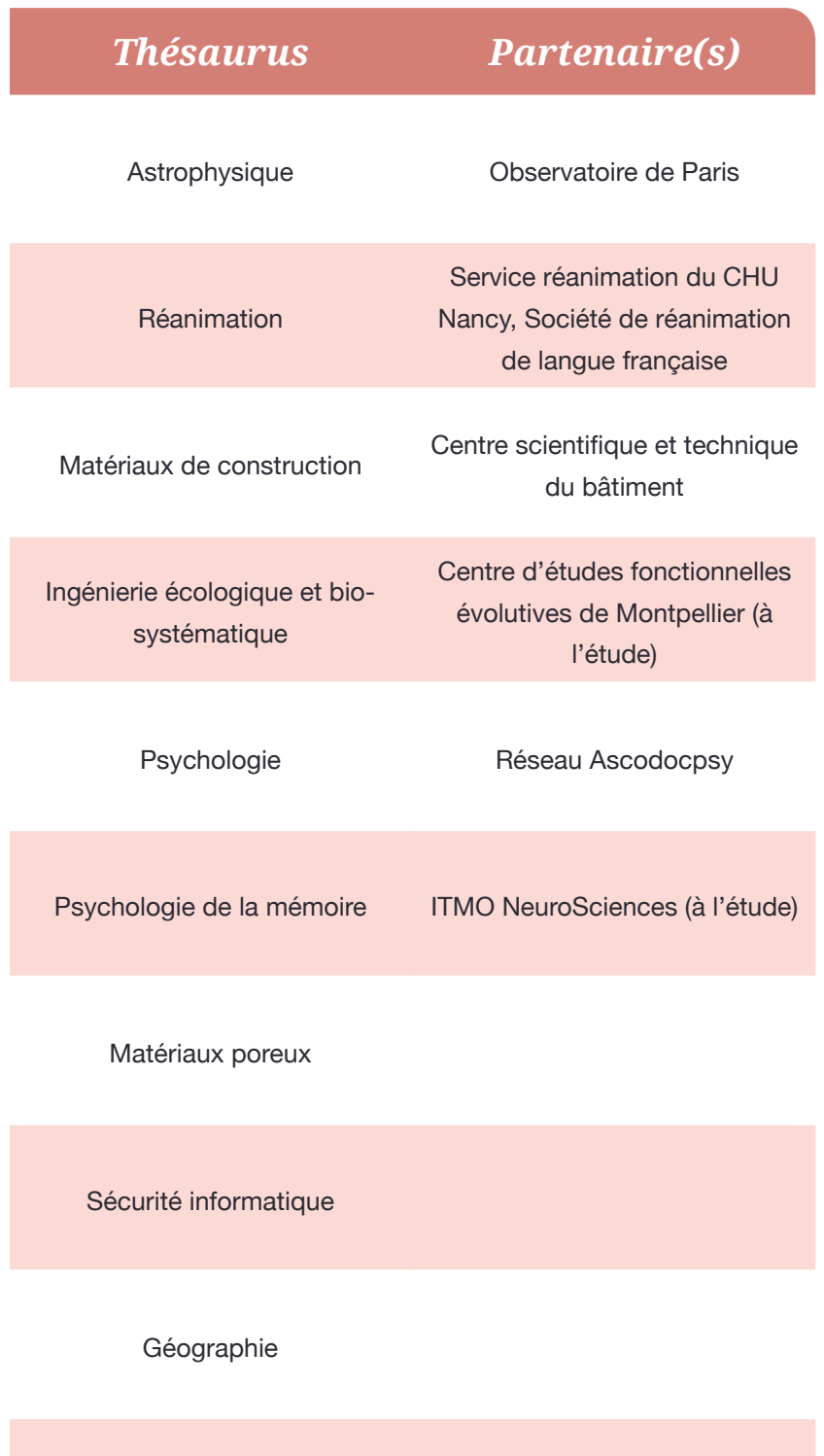

Energies éolienne et hydraulique

Une attention particulière a été portée à l'appropriation de nouvelles technologies :

• un partenariat a été concrétisé avec la société Temis qui a mis gracieusement à la disposition de l'Inist ses outils (Luxid Studio/Server) qui ont permis aux équipes Inist d'élaborer 3 cartouches de connaissance**<sup>4</sup>** (optique, réanimation et astronomie). Elles seront rendues disponibles en accès libre sur la « Market Place » de la plate-forme Luxid (1er semestre 2014) ;

• Luxid, exploitant ces cartouches produites en interne, est utilisé dans le cadre de tests d'indexation de métadonnées et corpus de textes issus d'Istex. Les résultats seront présentés lors d'un comité technique d'Istex fin du 1er trimestre 2014 ;

• d'autres séries de tests ont été réalisées par plusieurs ingénieurs sur la plate-forme libre GATE.

Un marché pour l'acquisition d'un outil de gestion de terminologies (solution ITM de Mondeca), devant permettre entre autres des travaux d'alignement de terminologies, a été finalisé. Cet outil sera déployé début 2014.

Un effort particulier a porté sur l'organisation de formations destinées aux ingénieurs documentalistes. En 2013, elles ont représenté 103 jours/homme répartis comme suit :

- Ontologies : 85
- Outils (ITM, Luxid) : 18

Ces formations faisaient suite à celles initiées au dernier trimestre de 2012 qui avaient représenté au total 96 jours/hommes sur :

- SKOS: 48
- Thésaurus : 48

# *1.2.7 Valorisation des données/métadonnées de la recherche*

Les premières actions relatives à la valorisation des données de la recherche ont été facilitées par l'implication de l'Inist dans deux projets régionaux qui seront décrits plus précisément au chapitre 2.2 :

- un projet de développement de plate-forme d'archivage et de valorisation des données de la recherche ;
- un projet de sensibilisation aux bonnes pratiques.

D'autres actions ont été conduites en 2013, avec aussi pour objectif la montée en compétences et la visibilité de l'Unité:

• sensibilisation à la problématique et conseil au CRAN (Centre de Recherche en Automatique de Nancy), à l'Institut Jean Lamour et au conseil scientifique de l'Insis (Institut des Sciences de l'Ingénierie et des Systèmes) ;

• formation de 2 ingénieurs documentalistes à la directive INSPIRE en relation avec le Réseau national des Bases de données soutenu par la Mission Ressources et Compétences Technologiques (MRCT) ;

• implication dans le comité technique Métadonnées DataCite et le comité de pilotage ainsi que dans les groupes de travail Interopérabilité et métadonnées du Réseau des bases de données.

<sup>4</sup> Une cartouche est une ressource d'analyse/enrichissement de contenu

#### *1.2.8 Sites de valorisation de la recherche*

L'Inist participe à la documentation en ligne du site Chantier arctique**<sup>5</sup>** à la demande de l'Institut des sciences de l'univers (Insu), dans la continuité du site d'actualités Recherches arctiques ; 71 articles ont été rédigés en 2013.

#### *1.2.9 Reformatages*

L'Inist réalise des reformatages divers : des métadonnées dans Istex, des thèses ABES dans Pascal et Francis ainsi que dans OpenGrey, des métadonnées dans le cadre de la livraison électronique sécurisée (LES), des métadonnées Academy Publisher et Erudit pour Pascal et Francis, des métadonnées dans Datacite, des références de la BHA (Bibliographie d'Histoire de l'Art) et du RAA (Répertoire d'Art et d'Archéologie) dans OpenBibArt, des données du Sudoc dans Conditor.

### *1.2.10 Système d'analyse de l'information Stanalyst*

La station Stanalyst répond aux besoins internes mais compte également près de 200 utilisateurs à l'extérieur de l'Institut. Développée à l'Inist, Stanalyst a pour objectif la mise à disposition de la recherche d'un produit logiciel assurant les fonctions d'analyse de l'information scientifique et technique. L'analyse appartient au processus d'acquisition et d'appropriation du contenu cognitif et factuel de l'information.

Les travaux de l'année 2013 ont porté sur la préparation d'une nouvelle version.

### *1.2.11 Appui au pilotage*

Les services d'appui au pilotage proposés par l'Inist couvrent une veille documentaire permettant de dresser un panorama, repérer des experts, rechercher des partenaires sur un sujet précis ainsi que des études bibliométriques permettant de caractériser l'activité scientifique.

Parmi les faits marquants de l'année 2013, il convient de noter :

- l'aménagement de l'outil RepAdr et l'interruption du projet Madec, respectivement dédié au traitement manuel des affiliations et à la mise à disposition et à l'exploration de corpus ;
- le changement de plateforme du fournisseur de données pour les recherches bibliographiques et les profils ;
- l'augmentation du nombre d'études bibliométriques réalisées pour l'ESR.

#### **Recherches bibliographiques sur profils**

Les laboratoires pharmaceutiques sont obligés par l'ANSM (Agence nationale de sécurité du médicament et des produits de santé) de réaliser un suivi de pharmacovigilance de leurs produits. Dans ce contexte, l'Inist réalise des profils de veille en pharmacovigilance (18 profils pour 16 usagers) en exploitant les bases Pascal, Embase et Medline.

36 recherches bibliographiques ont été réalisées en 2013 pour 13 clients.

#### **RepAdr (Repérage des adresses CNRS)**

Cet outil de traitement manuel des affiliations s'est vu adjoindre en 2013 des fonctionnalités d'administration des utilisateurs et des données. Il est utilisé conjointement par le Service d'Appui au Pilotage et à la Prospective Scientifiques (SAPPS) du CNRS et l'Inist. A la suite de l'utilisation de l'outil développé pour la campagne 2013, un certain nombre d'améliorations ergonomiques et fonctionnelles ont été réalisées en décembre.

5 http://www.chantier-arctique.fr/fr/

#### *1.2.12 Edition numérique et numérisation*

#### **I-revues**

Réalisations 2013 :

- contractualisation et diffusion de deux nouvelles collections (Aménagement et Nature, Pollution atmosphérique) ;
- mise en place d'une nouvelle prestation : le maquettage de revue pour impression à
- partir de la chaîne de traitement Indesign et application à la revue en médecine HEGEL ;
- référencement des données de I-Revues dans BASE (Bielefeld Academic Search Engine).

Afin d'insérer I-Revues dans le paysage national des plateformes publiques d'édition de revues scientifiques, son orientation vers les Sciences, Techniques et Médecine (STM) a fait l'objet d'une étude visant à évaluer le potentiel de publications en STM susceptibles d'intégrer et d'enrichir I-Revues. Le potentiel identifié dans cette étude a débouché sur la décision de poursuivre les activités d'édition dans I-Revues en les orientant vers les STM.

#### **LARA**

Réalisations 2013 :

• intégration des rapports d'un nouveau partenaire : OCDE ;

• à la suite de l'appel à projets BSN5, dépôt d'un projet de numérisation et mise en ligne de 1 500 rapports commandités par le MESR et présents dans le fonds Inist. Le projet n'a pas été retenu.

#### **Numérisation**

Réalisations 2013 :

- développement d'une nouvelle chaîne de numérisation.
- pour intégration dans I-Revues, numérisation des publications en glaciologie de l'Observatoire des sciences de l'univers de Grenoble (Osug) et des collections Aménagement et Nature et ALMA ;
- pour intégration dans LARA, numérisation de 182 rapports du MESR (test projet BSN5), des rapports de l'IMCCE (Institut de mécanique céleste et de calcul des éphémérides) ;
- pour intégration dans I-publi, numérisation, extraction et optimisation des images de la collection Médecine/Science.

#### *1.2.13 Formation*

L'Inist propose un large éventail de formations, continues et initiales, en présentiel ou à distance, pour accompagner la communauté scientifique publique et privée en IST. Ainsi, des formations sur les outils de recherche, de partage, de valorisation et de diffusion de l'information sont proposées avec un focus important sur la gestion et la valorisation des métadonnées. L'année 2013 a été marquée par la mise en place de partenariats locaux et régionaux en formation initiale.

Un projet d'e-Learning a été initié par la constitution d'une matrice concernant les fonctionnalités des outils et benchmark des outils pour la création et la scénarisation pédagogique.

Parmi les thématiques abordées :

- Métadonnées : enjeux, standards et pratiques,
- Appliquer XML au document numérique,
- Méthodologie de recherche d'information et de veille scientifique et technique sur

Internet,

- Le Web 2.0 dans la pratique,
- Valoriser ses métadonnées avec XML et XSL,
- Medline via l'interface PubMed,
- Rédiger et utiliser une bibliographie,
- Recherche d'informations scientifiques via Google,

• Comment accéder rapidement à une actualité scientifique personnalisable grâce à la syndication de contenu et aux flux RSS, mise en place d'une veille,

- Comment créer et gérer un blog scientifique, pour quels usages ?
- Les réseaux sociaux scientifiques et le microblogging,
- Mendeley.

#### *1.2.14 Traduction*

L'inflexion des activités vers l'ESR s'accentue, comme le montrent des séries importantes de traductions pour le CREM (Centre de recherche sur les médiations) et d'autres entités de l'Université de Lorraine ou d'autres institutions d'enseignement et de recherche.

La collaboration avec le Bureau des traductions de l'université de Bretagne occidentale (Brest), engagée en 2012, a été significative.

Une nouvelle collaboratrice a rejoint le service Traduction, conjuguant bilinguisme franco-anglais et expérience de la recherche et de la communication scientifique. Son intégration dans les effectifs a été effective à compter de la mi-janvier 2014.

Dans le cadre d'un partenariat avec la Mission du numérique de l'enseignement supérieur (MINES –MESR), a débuté un programme de traduction de plusieurs ressources pédagogiques qui se prolongera sur 2014.

L'Inist participe également à la traduction du Mesh (Medical Subject Headings, thésaurus biomédical de référence), en collaboration avec l'Inserm, partenaire français de la NLM. Cette mise à jour annuelle est le fruit d'un partenariat entre l'Inserm et l'lnist mis en œuvre depuis 2004.

#### *1.2.15 Veille*

Le site LaLIST<sup>6</sup>, site de veille généraliste, est entré en production le 10 décembre 2012. Présent sur Internet et sur l'ensemble des réseaux sociaux (Facebook, Twitter, Google+, Scoop-it), ce site compte aujourd'hui 522 abonnés ; il est consulté par plus de 7 000 visiteurs mensuels via ses différents canaux.

La veille généraliste du site LaLIST explore 7 thématiques : technologies de l'information et de la communication, enseignement supérieur et recherche, information scientifique et technique, pôles/clusters, science et société, intelligence économique, manifestations.

Une veille plus spécifique à l'information scientifique et technique est réalisée sur deux autres sites:

- site dédié aux données de la recherche**<sup>7</sup>** , créé en 2012,
- et au libre accès**<sup>8</sup>** , créé en 2003.

<sup>6</sup> http://lalist.inist.fr

<sup>7</sup> http://www.donneesdelarecherche.fr/

<sup>8</sup> http://openaccess.inist.fr/

Le nombre de visites mensuelles est en moyenne de 750 pour le premier et de 2 600 pour le second.

Des veilles internes sont également réalisées pour le service de fourniture de documents, l'édition électronique, la numérisation, les formations, l'e-learning, ainsi que sur les aspects juridiques qui traitent des cœurs de métier de l'Inist.

# *1.2.16 Infrastructure informatique*

La capacité de stockage de l'Inist s'est accrue de 110 To en 2013. Dix machines supplémentaires ont été mises en exploitation.

L'Inist a adopté l'environnement de virtualisation VMWare. Les différents serveurs de l'Inist sont progressivement virtualisés.

Le réseau a été adapté pour servir le Service Centralisé du Traitement de la Dépense (SCTD), antenne de la Direction des comptes et de l'information financière (DCIF) du CNRS.

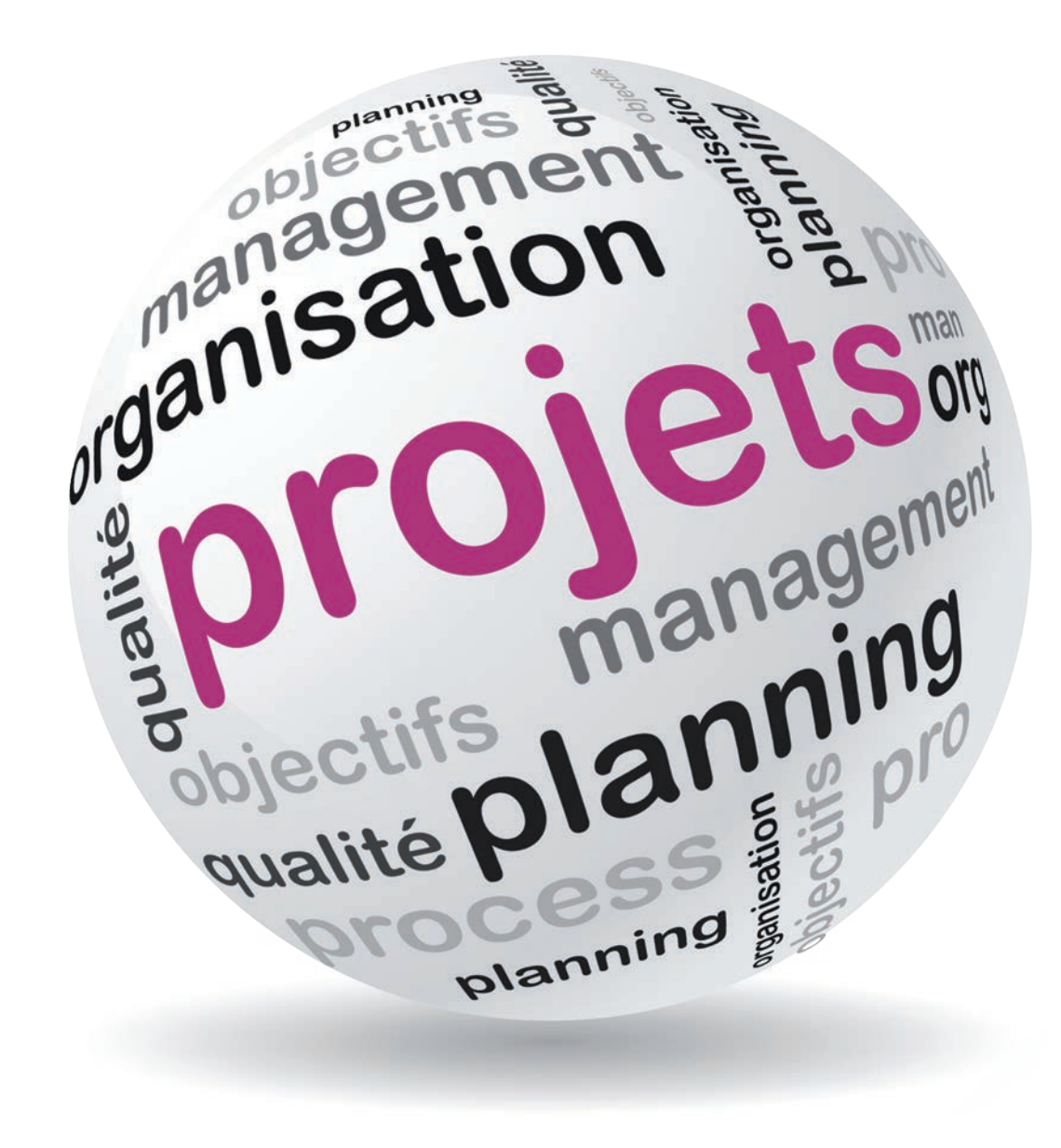

# 2 Projets *2 Projets*

# *2.1 Conditor*

Le projet Conditor, issu d'une<br>production scientifique français<br>chaque production ser<br>nom de colloque, pagina<br>le texte intégral ne ser Le projet Conditor, issu d'une recommandation de BSN3, vise à recenser l'ensemble de la production scientifique française de la communauté ESR. Ses caractéristiques sont les suivantes :

- chaque production sera décrite via un ensemble de métadonnées (titre, auteurs, revue, nom de colloque, pagination…) ;
- le texte intégral ne sera pas stocké dans Conditor, mais le lien vers une archive sera géré ;
- le référentiel de la production scientifique française pourra être alimenté par les réservoirs détenus par les partenaires de l'ESR et être exploité par eux.

géré ;<br>
le référence détenus par détenus par le référence de la réalisation de la réalisation de la réalisation de la réalisation de la réalisation de la réalisation de la réalisation de la réalisation de la réalisation de Une expérimentation a été lancée en 2013 par le comité de pilotage de BSN3 et confiée à l'Inist pour la réalisation technique. Portant sur la production bibliographique française de l'année 2011, elle repose sur les principes suivants : procéder par étapes en privilégiant le pragmatisme ; utiliser dans un premier temps les ressources existantes auprès de quelques partenaires volontaires et s'appuyer sur les technologies et le savoir-faire des professionnels de l'IST de l'Inist (dé-doublonnage, normalisation, curation…) .

> Huit partenaires de l'ESR ont participé à l'expérimentation : le MESR, l'ABES, l'INRA, l'IRD, l'INRIA, les Universités de Paris-Dauphine et de Bordeaux et 5 structures du CNRS impliquées dans l'IST (DIST, CCSD, SAPPS, INSHS et Inist).

> Neuf corpus bibliographiques et quatre référentiels (auteurs, structures de recherche et ISSN) ont été utilisés.

> L'Inist a participé à l'expérimentation à double titre : en tant que fournisseur de corpus (bases de données bibliographiques Web of Science, Pascal et Francis) et en tant qu'opérateur technique.

Une équipe Inist de 6 personnes a consacré 300 jours/hommes au projet en 2013 et réalisé :

- le travail sur les corpus et référentiels de données fournis par les partenaires: étude, reformatage et curation des corpus de signalements,
- les enrichissements via les référentiels par attribution à chaque structure de recherche de son identifiant national RNSR (Répertoire National des Structures de Recherche du MESR) et à chaque auteur de son identifiant IdRef (référentiel auteurs de l'ABES),

• la constitution d'un corpus dé-doublonné et enrichi des données de chacun, d'environ 160 000 références bibliographiques, recensant la majeure partie de la production bibliographique des établissements de l'ESR en 2011.

L'Inist a participé à la rédaction du rapport final en étroite collaboration avec la DIST.

# *2.2 Données de la recherche*

L'Inist a enclenché deux projets significatifs dans le domaine des données de la recherche :

• En partenariat avec le Biopôle de Nancy, le projet Escola (Espace collaboratif de la recherche) doit permettre la conception d'une application de gestion des matériels d'étude du laboratoire d'Ingénierie Moléculaire & Physiopathologie Articulaire (IMoPA - UMR 7365) pour faciliter la mutualisation, le partage des données des chercheurs et les

aider dans la rédaction de différents rapports notamment le rapport pour la commission OGM, les rapports d'évaluation ou d'activité. Dans cet objectif, une homogénéisation, une structuration et une normalisation de la description des matériels d'étude sont réalisées. L'année 2013 a été consacrée à l'élaboration du cahier des charges fonctionnelles, à la curation des données, à leur modélisation, à leur reprise, aux choix technologiques et au début de la mise en œuvre de la plateforme. Celle-ci se traduira par la réalisation d'un prototype au cours du 1er trimestre 2014.

• Dans le cadre du projet européen SIM4RDM**<sup>9</sup>** (Support Infrastructure Models for Research Data Management) s'inscrivant dans le mécanisme ERA-NET financé par le septième programme-cadre de la Commission européenne, l'Inist participe à une étude de cas en partenariat avec OTELo, Observatoire Terre Environnement Lorraine (OSU-CNRS-UL). Cette expérimentation vise à accompagner les chercheurs dans la mise en place de bonnes pratiques (identifiants pérennes, aspects juridiques, standards de description des données, plan de gestion des données...). Le rapport d'activité sera restitué en mars 2014, la coopération avec OTELo devant se poursuivre au-delà de cette échéance pour concrétiser les actions engagées.

#### *2.3 EzPAARSE*

Le projet EzPAARSE (easy / Progiciel d'Analyse des Accès aux RessourceS Electroniques) est un outil d'analyse, d'enrichissement et d'exploitation des logs d'accès aux ressources numériques proposées par les plateformes web des éditeurs, collectés localement par un proxy.

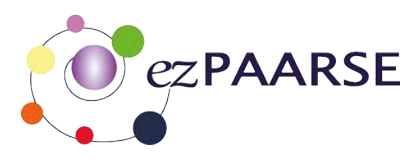

Il a pour objectif principal d'évaluer l'usage des ressources numériques en les quantifiant et en les caractérisant en lien notamment avec des groupes d'usagers, des disciplines et sur des périodes de temps définies. Il permet ainsi la construction d'indicateurs homogènes essentiels pour une analyse fiable.

Ce projet d'outil de mesure des usages est porté par l'Inist, Couperin et l'Université de Lorraine.

Les étapes suivantes ont été franchies en 2013 :

- phase 1 finalisée : version 1.0 d'ezPAARSE publiée (socle logiciel + 11 plateformes éditeurs gérées) ;
- phase 2 en cours : version 2.0 d'ezPAARSE avec comme principal objectif la montée en charge des déploiements et la complétude des plateformes.

# *2.4 Gestion électronique de documents (GED)*

La mise en place d'un système de gestion électronique de documents partagé par tous les services de l'Inist a été initiée en 2013. Le choix s'est porté sur l'outil MS Sharepoint (CoRe CNRS).

Le maquettage d'espaces collaboratifs a été établi en fonction des premiers besoins (comité de direction, Secrétariat Général, direction déléguée aux projets, etc.).

Une réflexion sur l'extension à tous les pôles et la généralisation de l'utilisation de l'outil à tout l'Inist a été lancée au dernier semestre 2013. Le déploiement du projet s'est toutefois heurté aux

difficultés techniques rencontrées avec la solution Core CNRS.

<sup>9</sup> http://www.sim4rdm.eu/

# *2.5 Istex*

Au sein du projet Istex dont les partenaires sont le CNRS, l'ABES, Couperin et l'Université de Lorraine, l'Inist est chargé du volet « plateforme ». L'objectif est de réaliser un réservoir

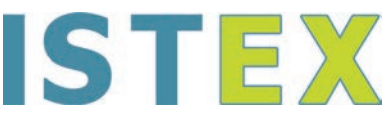

commun, unifié, normé et normalisé d'objets documentaires (articles scientifiques, chapitres de livres, entrées dans une encyclopédie, etc.) accessibles via des canaux multiples et variés (moissonnage OAI-PMH, widgets, API,...).

Riche de plusieurs millions de documents numériques dans toutes les disciplines, la plateforme Istex offrira divers bénéfices aux utilisateurs :

- une ouverture sur un corpus unique et exceptionnel ;
- un accès systématique vers le texte intégral du document ;
- un moteur de recherche puissant adapté aux besoins des scientifiques ;
- des services de traitement des données : extraction de données, fouille de textes, production de synthèses documentaires et de corpus terminologiques ;
- une intégration à l'environnement numérique local permettant un confort de navigation entre les ressources courantes et les collections rétrospectives ;
- un accès à distance par tous les membres des établissements del' ESR ;
- un accès pérenne aux données rétrospectives acquises.

L'année 2013 a été marquée par :

- la constitution de l'équipe de développement : recrutement de 4 CDD, intégration dans l'équipe et formation (NodeJS, SCRUM) ;
- la définition de l'architecture matérielle cible et les premières installations (cluster de 2 serveurs et disques de stockage) ;
- la mise en place de la V0 de la plateforme permettant d'accéder aux ressources SPRINGER, EEBO (Early English Books Online) et ECCO (Eighteenth Century Collections Online) via des API**10** de recherche et d'accès aux documents (métadonnées et fulltext) ;
- l'analyse des échantillons fournis par les éditeurs pour contrôle de la validité technique (homogénéité des structures de données, validité des documents XML, présence de PDFtext à minima) ;
- la mise en place d'un protocole d'échange avec l'ABES pour le partage des métadonnées Istex.

Le comité technique Istex s'est réuni en juillet. Il a ensuite été refondu dans ses missions afin d'éclairer la prise de décision du Comité exécutif et de guider l'équipe de développement dans les choix techniques et informatiques (normes, outils,...). Ce nouveau comité technique, placé sous la présidence de Stéphane Pouyllau, directeur adjoint technique d'Huma-Num, a tenu sa première réunion le 25 février 2014.

Deux réunions ont eu lieu avec l'Inist et l'ABES en juillet et novembre sur une possible collaboration entre les deux projets « Hub de métadonnée**11** » et Istex. A titre de première expérimentation, un plan d'action a été établi, avec l'objectif de mettre en place un flux d'alimentation entre le Hub et Istex.

<sup>10</sup> Application Programming Interface

<sup>11</sup> http://www.abes.fr/Projets-en-cours/Hub-de-metadonnees

Certains traitements comme le reformatage ou l'enrichissement des métadonnées ou la reconstruction d'états de collections peuvent en effet être redondants entre les chaînes de traitement ABES et Inist. Il apparait que tous les traitements d'enrichissement, qu'ils soient faits à l'Inist ou à l'ABES, doivent se cumuler et non pas être en concurrence. Sur cette partie, les deux équipes proposeront donc des enrichissements qui viendront se cumuler dans les métadonnées.

Le début de l'expérimentation, fin janvier 2014, portera sur le corpus des échantillons « HAGUE ACADEMY » (Brill), soit environ 128 e-books divisés.

#### **Istex-R**

Volet des services à valeur ajoutée d'Istex, ce projet de recherche appliquée vise à intégrer et mettre à disposition sur la plateforme Istex des outils d'accès au contenu opérant sur des textes intégraux et permettant de construire et capitaliser des connaissances sur un domaine scientifique ou technique. Le projet s'articule autour de trois axes : prétraitement des textes ; analyse et cartographie diachroniques ; extraction de connaissances à partir de textes. L'action de l'Inist se situe dans le développement de ces services à forte valeur ajoutée, l'idée-force étant d'assurer l'exploitation des données intégrées sur la plateforme Istex par des outils de recherche portant sur l'ensemble du corpus en mettant en œuvre des techniques de fouille de textes ou d'enrichissement.

Durant l'année 2013, l'activité s'est concentrée sur la discussion avec les partenaires et la consolidation du plan de travail.

#### *2.6 Madec*

L'objectif de ce projet, initié en octobre 2012, est de développer un outil de mise à disposition et d'exploration de corpus de données structurées. L'option retenue a été de stabiliser un prototype développé précédemment -PERF- pour les fonctionnalités de recherche et de navigation et de construire un certain nombre de modules (import de fichiers, statistiques, etc.). Ce choix est guidé par la disponibilité des ressources informatiques. La suite du projet est à l'étude.

### *2.7 MedOANet (Mediterranean Open Access Network)*

Ce projet européen FP7 d'une durée de 2 ans s'est terminé le 30 novembre 2013, avec une conférence internationale à Athènes et la publication des « Préconisations pour mettre en Mediterranean Open Access Network place des politiques de Libre accès ».

Un collaborateur de l'Inist a été le responsable scientifique du projet au titre du CNRS.

### *2.8 OpenRefdoc*

En novembre 2013, Refdoc a intégré 3 ressources en accès libre : HAL, Revues.org et Persée. Ces 3 ressources ont été moissonnées, reformatées et alignées avec les références bibliographiques présentes dans Refdoc. Ainsi, la disponibilité d'un document en accès libre est signalée automatiquement dans Refdoc et un lien direct vers la ressource (désormais gratuite) est proposé à l'utilisateur (lorsqu'il s'agit d'un preprint, le document peut cependant être commandé dans sa version publiée). Près de 100 000 documents sont disponibles via ces 3 ressources.

Au 1er semestre 2014, 4 nouvelles ressources seront disponibles via ce service : I-Revues, Orbi, ProdInra et enfin Pubmed.

# *2.9 Ortolang*

Ortolang (Outils et ressources pour un traitement optimisé de la langue) est un équipement d'excellence validé dans le cadre des Investissements d'avenir. Son but est de proposer une infrastructure en réseau offrant un réservoir de données (corpus, lexiques, dictionnaires, etc.) et d'outils sur la langue et son traitement clairement disponibles et documentés.

Ortolang réunit les partenaires suivants : Atilf (Analyse et Traitement Informatique de la Langue Française), Laboratoire Parole et Langage (UMR 7309), MoDyCo (UMR 7114 Modèles, Dynamiques, Corpus), Laboratoire ligérien de linguistique (UMR 7270), Loria et Inist.

L'Inist intervient dans la mise en place des moyens informatiques partagés utilisés par le projet. A terme (2014-2020), l'Inist assurera l'hébergement et l'exploitation du centre de diffusion et des trois centres thématiques d'Ortolang avec, pour chacun de ces centres, un environnement de production et un environnement de préexploitation.

L'environnement de production doit assurer un service 24 h/24, 7 j/7, 365 j/an avec un taux de disponibilité de haut niveau. L'environnement de pré-exploitation est destiné à qualifier les développements en environnement réel avant leur mise en ligne. Dans la phase de construction du projet (2013-2014), ces moyens informatiques sont aussi utilisés pour héberger les environnements de développement.

Une double logique a été utilisée pour concevoir l'architecture Ortolang :

- une mutualisation des moyens entre les différents centres (diffusion/thématique ; production/pré-exploitation/développement) avec utilisation de moyens complémentaires apportés par l'Inist ;
- une architecture hautement sécurisée et à haute disponibilité.

L'architecture Ortolang repose sur des moyens spécifiquement acquis par Ortolang (serveurs, système d'exploitation, disques durs, robotique de sauvegarde) et des moyens Inist partagés (réseau, firewall, hyperviseur, réseau de stockage et de sauvegarde (SAN), serveur de pilotage des sauvegardes, salles machines).

Coté logiciel, il a été choisi d'utiliser des technologies de virtualisation pour avoir le maximum de souplesse et exploiter au maximum les ressources physiques. Ainsi 3 serveurs physiques ont été acquis pouvant héberger de l'ordre d'une dizaine de machines virtuelles.

Le stockage est assuré au moyen de disques d'une capacité totale brute de 50 To. Pour les sauvegardes, Ortolang dispose d'une robotique dédiée. La capacité totale de sauvegarde des cartouches est de 125 To (312,5 To compressés).

L'Inist a consacré 135 jours/hommes au projet Ortolang en 2013.

#### *2.10 Panist*

A la demande du comité de pilotage BSN, le CNRS a été mandaté pour créer Panist : Plateforme d'Archivage National de l'Information Scientifique et Technique des membres du consortium Couperin.

L'objectif de Panist est de mettre à disposition des chercheurs et membres autorisés, des données acquises de manière pérenne par le biais des contrats d'abonnements à des ressources électroniques. A ce jour, Panist héberge des archives acquises par les membres de l'accord Elsevier 2001-2013 dans le cadre du groupement de commande porté par l'ABES. Les négociations se poursuivent auprès d'autres éditeurs afin de permettre l'évolution de Panist et son enrichissement.

Le lot 1, livré fin décembre 2013 et financé exclusivement par le CNRS, permet l'identification, la gestion des droits d'accès, la recherche simple. Un lot 2 pourra être réalisé en 2014 sous réserve de financement du MESR. Il apporterait des fonctionnalités complémentaires telles qu'interrogation du texte intégral, facettes et filtres statistiques conformes à la norme COUNTER, export de références, intégration des métadonnées dans une base de connaissances d'un résolveur de liens.

Panist est en production depuis fin décembre 2013, conformément aux engagements de l'Inist.

#### *2.11 Quaero*

L'objectif de Quaero est d'améliorer les technologies clés pour le traitement de contenus numériques. Quaero est un programme franco-allemand géré par Oséo, réalisé en collaboration avec des partenaires industriels et organismes de recherche, d'une durée de 5 ans (2008-2013). Ce projet a pris fin en décembre 2013.

L'activité de l'Inist s'est concentrée en 2013 sur :

- le projet Corpus avec l'annotation manuelle d'un corpus de brevets en pharmacologie pour l'apprentissage et l'évaluation des méthodologies de traitement automatique de langues (TAL) ;
- le calcul de l'accord inter-annotateurs pour analyser la qualité des annotations dans le corpus de brevets annoté manuellement ;
- le projet TIAE (Text & Image Annotation Engine) avec la poursuite des travaux de développement d'un démonstrateur de moteur de recherche sémantique exploitant les corpus obtenus dans le projet Corpus, et la poursuite des travaux autour des outils de classification automatique de documents scientifiques ;
- la valorisation des résultats.

#### *2.12 Termith*

Le projet Termith (Terminologie et Indexation de Textes en Sciences Humaines) s'intéresse à l'accès à l'information des documents numériques par le biais d'une indexation fondée sur les termes qu'ils contiennent, ce qui suppose reconnaissance, désambigüisation et analyse des termes.

Il réunit les partenaires suivants : Atilf, Inist, Lina (Laboratoire d'informatique de Nantes Atlantique), Lidilem (Linguistique et Didactique des Langues Étrangères et Maternelles), Inria.

Ce projet, qui se situe dans la sphère des activités en traitement automatique de la langue (TAL), se focalise sur la mise au point d'une méthodologie d'indexation automatique en sciences humaines avec le développement d'une plateforme d'annotation et d'indexation automatique et la confrontation avec des impératifs d'utilisation concrète. Il inclut la constitution de corpus textuels en sciences du langage, annotés sémantiquement, diffusables et accessibles à l'intention de la communauté scientifique.

Dans ce cadre, durant l'année 2013, l'activité de l'Inist s'est concentrée sur :

- la préparation des corpus des textes qui seront traités dans le projet et fournis aux partenaires ;
- la définition de la tâche d'annotation des termes dans les textes et la rédaction du guide d'annotation ;
- la révision de l'indexation présente dans les notices bibliographiques composant le corpus d'apprentissage pour la tâche d'indexation.

### *2.13 UBIK*

Ce projet est le fruit d'un partenariat entre l'Inist, l'Université de Montréal et l'AIT (Austrian Institute of Technology, Vienne). Il s'inscrit dans le programme EBRP (Elsevier Bibliometric Research Programme) et a pour objectif de déterminer les caractéristiques des termes du vocabulaire d'un domaine, en l'occurrence la chimie. En effet, quiconque s'attaque à la tâche de définir le vocabulaire d'un domaine découvre rapidement que les frontières en sont floues : si certains termes sont indéniablement centraux pour exprimer les concepts-clés du domaine, plusieurs autres termes sont davantage périphériques. D'autres encore, bien qu'utiles, voire nécessaires pour articuler le discours complexe du domaine, et pas simplement des termes de la langue courante, sont néanmoins partagés par d'autres disciplines. Dans cette optique, il devient intéressant de développer des méthodes pour distinguer ces classes, ce qui permet un traitement différencié des termes extraits.

La méthodologie se fonde notamment sur le calcul des fréquences de termes extraits d'un corpus spécialisé en les comparant ensuite à celles de termes extraits d'un corpus multidisciplinaire.

À ce premier résultat (l'extraction du vocabulaire caractéristique de la chimie) pourra s'ajouter un deuxième produit de la recherche : la capacité à associer à un document donné une mesure de la part de transdisciplinarité (ou, à l'inverse, de spécialisation).

Durant l'année 2013, l'activité de l'Inist s'est concentrée sur :

- l'établissement et la signature du contrat avec Elsevier ;
- la détermination de périmètre du corpus nécessaire à l'étude ;
- la réception du corpus (environ 200 000 notices bibliographiques).

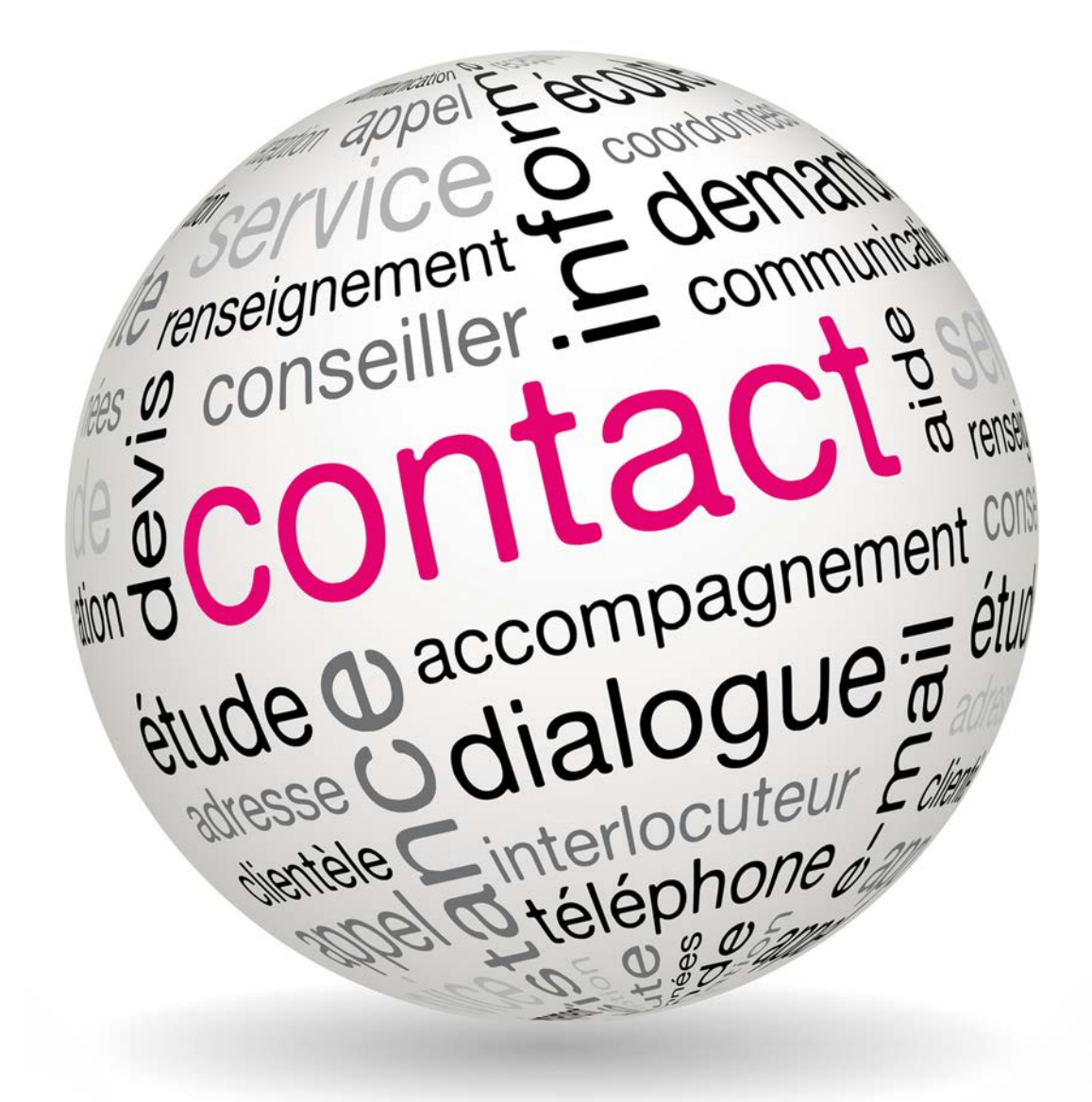

# 3 L'Inist et l'extérieur *3 L'Inist et l'extérieur*

# *3.1 Communication*

# 3.1 COMMUNICATION<br>3.1.1 Supports de communication externe<br>3.1.1.1 Sites web<br>Le service communication web gère 54 sites web pour ses besoins propres et ses p *3.1.1 Supports de communication externe*

#### *3.1.1.1 Sites web*

Le service communication web gère 54 sites web pour ses besoins propres et ses partenaires.

#### **Nouveau site web réalisé en 2013**

Nouveau site web réalisé en 2013<br>Site multilingue de présentation et d'inscription du Satellite meeting de tourniture de documents (Nancy, août 2014).<br>Refonte et évolution de sites existants Site multilingue de présentation et d'inscription du Satellite meeting de l'IFLA consacré à la fourniture de documents (Nancy, août 2014).

#### **Refonte et évolution de sites existants**

- Site institutionnel : refonte complète du site institutionnel qui passe d'une logique produits et services à une logique de présentation thématique des grandes activités de l'Inist avec une partie consacrée aux projets. Les actualités sont présentées en accueil afin de rendre le site plus vivant. Un accès rapide par type de besoin utilisateurs a été ajouté. L'aspect graphique du site suit la charte graphique CNRS. Le site est décliné en 3 langues : français, anglais et allemand.
- Festival du Film de Chercheur : mise en place du thème graphique pour l'année 2013 pour ce site de culture scientifique. Réalisation du workflow d'inscriptions aux compétitions.

• Recherche Arctique: intégration du site Recherches polaires qui devient Recherches Arctiques dans le site « Chantier Arctique » avec redéfinition de la politique éditoriale en liaison avec le laboratoire Takuvic (Université de Laval, Canada).

### *3.1.1.2 Plaquettes promotionnelles*

3 plaquettes ont été éditées en 2013 :

- plaquette institutionnelle ;
- formation (thèmes et dates des formations) ;
- plaquette IFLA Satellite Meeting 2014 ;

#### *3.1.1.3 Stands*

L'Inist a occupé un stand dans les salons suivants :

- Documation (Paris La Défense), 19-21 mars 2013 ;
- UKSG (Bournemouth), 8-10 avril 2013 ;
- Journées d'hygiène (Nancy), 17-18 mai 2013 ;
- Semaine médicale (Nancy), 18 novembre 2013.

### *3.1.2 Organisation de visites*

• visite d'architectes dans le cadre de la Semaine Internationale d'Architecture de Nancy organisée par l'école d'architecture de Nancy (21-28 juin) ;

• visites utilisateurs les 12 février, 4 avril et 28 mai, organisées sur la journée entière avec présentation des activités de l'Inist par l'ensemble des pôles et un focus particulier sur la fourniture de documents ;

• visite de l'IUT InfoCom Nancy en juin.

### *3.2 Publications des agents de l'Inist*

• P. Cuxac, J.C Lamirel, V. Bonvallot: Efficient supervised and semi-supervised approaches for affiliations disambiguation. Scientometrics, oct. 2013, vol. 97, no 1, pp. 47-58.

• Cécilia Fabry, Alexandra Petitjean, Stéphane Gully, Dominique Lechaudel, Thomas Porquet : Ressources numériques : mesurer les accès avec ezPaarse. Documentaliste, 2013, 50 (4), pp. 14-15.

• C. Gumpenberger, J. Gorraiz , M. Wieland, I. Roche, E. Schiebel, D. Besagni, C. François : Exploring the bibliometric and semantic nature of negative results, Scientometrics, 2013, vol. 95, pp. 277-297.

• K. Hajlaoui, P. Cuxac, J. C. Lamirel, C. François : Aide à l'expertise des brevets par alignement avec les publications scientifiques. Document Numérique, 2013, vol. 16/1, pp.11-29

• M. Hörlesberger, I. Roche, D. Besagni, T. Scherngell, C. Frnaçois, P. Cuwac, E. Schiebel, M. Zitt, D. Holste : A concept for inferring "frontier research" in grant proposals, Scientometrics, 2013.

• Alexandra Petitjean : Acquisitions et accès aux ressources électroniques : une réflexion collaborative. Documentaliste, 2013, 50 (1), pp. 8-9.

• Catherine Poupon-Czysz : L'Inist-CNRS face au défi des données de la recherche. Arabesques, janvier-février-mars 2014, pp. 16-17.

• I. Roche, N. Vedovotto, D. Besagni, C. François, M. Hörlesberger E. Schiebel : How to address the role of a journal as a knowledge transfer vector between disciplines? A case study relying on citations analysis, submitted to Collnet Journal of Scientometric and Information Management.

• I. Roche, N. Vedovotto, C. François, D. Besagni, M. Hörlesberger, D. Holste, E. Schiebel, P. Cuxac: Assessment of the applied orientation of a researcher's production: An informetric approach based on a content analysis, to appear in Collnet Journal of Scientometric and Information Management.

• I. Roche, N. Vedovotto, C. François, D. Besagni, P. Cuxac, M. Hörlesberger, D. Holste, E. Schiebel: Evaluation du potentiel d'applicabilité d'un projet de recherche: vers une méthodologie fondée sur l'analyse de contenu, to appear in Intelligence Journal.

• T. Scherngell, I. Roche, M. Hörlesberger, D. Besagni, M.E. Züger, D. Holster: Initial comparative analysis of model and peer-review process for ERC starting grant proposals, Research Evaluation 22 (2013), pp. 248-257.

• Daniel Tihay : OpenBibArt : toute la littérature sur l'art occidental en accès libre. La lettre de l'InSHS, No 26, novembre 2013, pp. 3-4.

# *3.3 Congrès et journées d'étude*

### *3.3.1 Participation à l'organisation de congrès et journées d'étude*

• Congrès APE (Academic Publishing in Europe), Berlin, janvier 2013.

• Colloque Tralogy II, Paris, 17-18 janvier 2013 (en association avec la DG Traduction de la Commission européenne, L'université Paris 7, la SFT syndicat professionnel des traducteurs indépendants, l'Institut des Technologies Multilingues & Multimédias de l'Information (IMMI) du CNRS, l'Association française des formations universitaires aux métiers de la traduction, et les réseaux ELRA et METANET).

• 4es Journées du Réseau Medici, Ile d'Oléron, avril 2013.

• « Doctoral Forum » de la Conférence ISSI (International Society of Scientometrics and

Informetrics Conference), Vienne, juillet 2013.

- Université d'été du GFII, Nancy (Inist), 12 septembre 2013.
- Sciences sur la Place (Nancy), 13-15 septembre, dans le cadre de la manifestation « Le Livre sur la Place ».

• 7ème Colloque de Veille Stratégique, Scientifique et Technologique (VSST), Nancy, octobre 2013.

- Atelier « Incremental Clustering, Concept Drift and Novelty Detection » de la Conférence ICDM (IEEE International Conference on Data Mining), Dallas, décembre 2013.
- GreyNet, conférence GL15, Bratislava, décembre 2013.
- IFLA 2014 (Lyon) : Comité national organisation IFLA 2014 (Lyon) et groupe de coordination du volontariat.

• Festival du Film de Chercheur (Région Lorraine) toute l'année : 39 projections sur 28 sites lorrains, 45 intervenants et près de 5 000 citoyens touchés. Un agent de l'Inist est chef de projet CNRS pour cette manifestation pilotée par la Délégation Régionale, qui mobilise 1,5 ETP à l'Inist.

### *3.3.2 Participation avec communications d'agents de l'Inist*

Raymond Bérard: Nouveaux usages de la documentation, devenir des bases de données documentaires, 20 ans de la BDSP : les portails en Santé publique : quel avenir ? Rennes, novembre 2013.

• D. Besagni, M. Hörlesberger, E. Schiebel, I. Roche, C. Francois : Is interdisciplinarity a relevant criterion for the selection of project proposals by funding agencies? A case study implementing a text-mining-based indicator, 3rd GTM (Global Techmining conference), Atlanta, USA, 25 septembre 2013.

• Bocquier, V. Burgos, O. Contat, T. Daunois, A.S. Gremillet, T. Hameau, C. Le Cloïerec, C. Roussel, B. Royer, S. Steffann, S. Vincent, S. Zasser : Retour sur un an d'activité du groupe « Fonctions et métiers de l'édition scientifique et publique », 4èmes Journées Médici, Île d'Oléron, 9-10 avril 2013.

- Alain Collignon : Initiatives régionales : projet Lorrain (Escola et Otelo), Frédoc, Aussois, 7-10 octobre 2013.
- P. Cuxac, J.C Lamirel : Analyse des évolutions et des interactions entre domaines scientifiques: GRAFSEL, association de la sélection de variables et de la représentation, VSST 2013, Nancy, 23-25 octobre 2013.

• P. Cuxac, J.C Lamirel : Analysis of evolutions and interactions between science fields: the cooperation between feature selection and graph representation. 14th COLLNET Meeting, Tartu, Estonie, 15-17 août.

• F. Debeaupuis, S. Stefffann, P. Laï: Activités autour de I-Revues, 4èmes Journées Médici, Île d'Oléron, 9-10 avril 2013.

• R. Eppe, V. Cenvet, C. Marant-Micallef, J. Carretier, B. Sampité : Etat des lieux de la recherche sur les pesticides et leur impact sur les risques de cancer : approche bibliométrique, 4e congrès national santé et environnement « Cancer et Environnement - Approche interdisciplinaire, état des connaissances et implications sociétales », Lyon, 28-29 novembre 2013.

• Herbert Gruttemeier : DataCite: Bridging the gap and helping to find, access and reuse data, Workshop, OpenAIRE, Braga (Portugal), février 2013 (associé au workshop européen

MedOANet).

• Herbert Gruttemeier : Open access in the Mediterranean countries : France, MedOANet European workshop, Braga, février 2013.

• Herbert Gruttemeier: The CNRS engagement in research infrastructures for digital humanities. Archiving and dissemination, Conférence Goportis "Non-textual information. Strategy and innovation beyond text », Hanovre (Allemagne), mars 2013.

• Herbert Gruttemeier : Tendances internationales de l'Open access : approches et choix politiques multiples, Forum du GFII, Paris, mai 2013.

• Herbert Gruttemeier : DataCite au service des données. Identifier pour valoriser, Université d'été du GFII, Nancy, septembre 2013.

• Herbert Gruttemeier : Open Access in Frankreich. Grandeur und langer Weg, Open-Access-Tage, Hambourg (Allemagne), octobre 2013.

• Herbert Gruttemeier : DataCite. Identifiants pérennes pour le partage des données, Journées FréDoc, Aussois, octobre 2013.

Également : animation d'une table ronde et conclusion des Journées

• Stéphane Gully, Dominique Lechaudel, Thomas Porquet : Le dispositif ezPAARSE/ AnalogIST : pour une analyse mutualisée des logs d'accès aux ressources documentaires payantes. JRES, l'état de l'art des réseaux de l'Enseignement et de la Recherche , Montpellier, décembre 2013.

• Stéphane Gully, Nicolas Thouvenin : Les grandes facettes du développement Web, Rencontres DevlopR6, Vandoeuvre les Nancy, juin 2013.

• Thérèse Hameau : Poster sur le site des données de la recherche, Frédoc, Aussois, 7-10 octobre 2013.

• Marie-Christine Jacquemot : Inist-CNRS: Upskilling of the information specialists and Research Support Strategy, LIBER 42nd annual conference, Munich, 26-19 juin 2013.

• Marie-Christine Jacquemot : Table ronde : en quoi les métiers de l'IST sont-ils impactés par la gestion des données de la recherche ?, Journées Fredoc, Aussois, 7-10 octobre 2013.

• Fabienne Kettani : Evolution de la gestion des terminologies à l'Inist-CNRS. Retour d'expérience sur les outils et le métier, Journées de rencontre du Réseau Bases de Données, Paris, 22 novembre 2013.

• Fabienne Kettani : Evolution de l'environnement et des compétences documentaires : exemple dans le champ de la santé publique, 20 ans de la BDSP : Les portails en Santé publique : quel avenir ? Rennes, novembre 2013.

• J.C Lamirel, P. Cuxac, K. Hajlaoui, A.S Chivukula: A new feature selection and feature contrasting approach based on quality metric: application to efficient classification of complex textual data. Proceedings of PAKDD 2013, International Workshop on Quality Issues, Measures of Interestingness and Evaluation of Data Mining Models (QIMIE), GoldCoast, Australie, avril 2013.

• Sylvie Leblanc : Accès et diffusion d'information scientifique dans le monde francophone. Exemples de collaboration INIST, Symposium Les Débats de Rabat-OMS : « Quel avenir pour l'Afrique en matière de santé et de solidarité ? », Rabat (Maroc), janvier 2013.

• Sylvie Leblanc : Présentation des activités de l'Inist, Journée de réflexion du CREGG, Paris, septembre 2013.

• Dominique Lechaudel : Les opportunités offertes par l'utilisation de Javascript au niveau

serveur avec NodeJS, Rencontres DevlopR6, Vandoeuvre les Nancy, juin 2013,

• T. Mondary, A. Nazarenko, H. Zargayouna, S. Barreaux : Aide à l'enrichissement d'un référentiel terminologique : propositions et expérimentations. TALN, Sables d'Olonne, 2013.

• I. Roche, N. Vedovotto, M. Hörlesberger, E. Schiebel, D. Besagni, C. François : Are research landscapes from submitted project proposals or from the S&T literature similar? A comparison using text mining and clustering, 22nd IAMOT, Porto Alegre, Brésil, 14-18 avril 2013.

• I. Roche, D. Besagni, C. François, M. Hörlesberger, E. Schiebel, D. Holste : Measuring interdisciplinarity of research grant applications. An indicator developed to model this selection criterion in the ERC's peer-review process, 14th ISSI, Vienne, Autriche, 14-19 iuillet 2013. .

• I. Roche, N. Vedovotto, D. Besagni, C. François, M. Hörlesberger, E. Schiebel : How to address the role of a journal as a knowledge transfer vector between disciplines? A case study relying on citations analysis, 14th Collnet Meeting, Tartu, Estonie, 15-17 août 2013. • I. Roche, D. Besagni, C. François, M. Hörlesberger, E. Schiebel : A bottom-up approach

to assess the interdisciplinarity of journals from a multidisciplinary corpus of bibliographical records, S&TI-ENID 2013, Berlin, 4-6 septembre 2013.

• E. Rocklin: Lara: a federative and multi-disciplinary repository providing open access to reports released by French research institutes. Congrès GL15, Bratislava, 2-3 décembre 2013.

• Christiane Stock (poster) : BDSP : An unique initiative to archive and disseminate French grey literature on public health / F. Petitjean, M-L Charron, S. Ferron (EHESP School of Public Health), GL 15 - Fifteenth International Conference on Grey Literature, Bratislava, décembre 2013.

Poster présenté également aux 20 ans de la BDSP, Rennes, novembre 2013.

• Daniel Tihay : L'INIST rénové : nouveaux services, nouveaux projets. Assemblée générale du réseau thématique en Sciences Humaines et Sociales Isore, Paris, mars 2013.

• Françoise Tisserand-Bédri : Mise en place d'une plateforme de gestion de matériels biologiques : quels avantages pour les chercheurs ? Université d'été du GFII, septembre 2013.

• N. Vedovotto I. Roche, D. Besagni, C. François, M. Hörlesberger, E. Schiebel : Comment qualifier le rôle de vecteur de transfert de connaissances d'un périodique ? Une étude de cas fondée sur l'analyse des citations, 4e Séminaire de Veille Stratégique, Scientifique et Technologique, VSST 2013, Nancy, 23-25 octobre 2013.

#### *3.3.3 Participation sans communication d'agents de l'Inist*

- UKSG (United Kingdom Serials Group), Bournemouth, avril 2013.
- Congrès annuel IFLA, Singapour, août 2013.
- Foire du livre de Francfort, octobre 2013.
- ILDS (Interlending and Document Supply Conference), Pékin, octobre 2013.

• Journées Open Access « Généraliser l'accès ouvert aux résultats de la recherche », Paris, janvier 2013.

- Journée d'étude GFII « Données culturelles et Open Linked Data », Paris, mars 2013.
- OAI8 («8th OAI Workshop on Innovations in Scholarly Communication »), Genève,

juin 2013.

• 2e réunion plénière RDA (Research Data Alliance) et Summer meeting DataCite, Washington (USA), septembre 2013.

• Workshop « Promouvoir le libre accès équitable aux publications scientifiques », ESPCI, Paris, novembre 2013.

- Conférence Open Access Berlin 11, Berlin, novembre 2013.
- Journée d'étude « L'édition scientifique », Institut Elie Cartan, Nancy, décembre 2013.
- CMS Day : Gestion de contenu opensource, Paris, 25 juin 2013.
- ADBU, Le Havre, 18-20 octobre 2013.

# *3.4 Participation à l'expertise nationale et internationale (normalisation)*

Des agents de l'Inist participent aux commissions suivantes de normalisation :

• Commission X457 Nanotechnologies de l'AFNOR. Objectif : Normalisation des terminologies et des nomenclatures en Nanosciences et Nanotechnologies, au niveau national.

• Comité technique TC 229 Nanotechnologies de l'ISO. Objectif : Normalisation des terminologies et des nomenclatures en Nanosciences et Nanotechnologies, au niveau international.

• Commission Management des activités de recherche, norme NF X 50-553 : 2014.

• DataCite : participation au groupe de travail Métadonnées, travail sur les spécifications des métadonnées DataCite, avec production d'un document : DataCite Metadata Schema for the Publication and Citation of Research Data, version 3.0, juillet 2013.

• NISO (National Information Standards Organization): membre du NISO Business Information Topic Committee.

# *3.5 Formations dispensées par agents Inist (hors formations Inist)*

- Thérèse Hameau : Panorama des archives ouvertes. Où en sont les politiques en matière d'archives ouvertes, au plan international et européen ? URFIST de Rennes.
- Philippe Houdry : Cours dans le cadre du master ISTIE de Nancy 2.
- Sylvie Leblanc : Optimisation de la recherche d'information en santé : interrogation de quelques bases de données, cours de l'OMGE de Rabat (Maroc).

• Sylvie Leblanc, Herbert Gruttemeier, Roland Lambert : Présentation DataCite et services DOI, IPSL (Institut Pierre-Simon Laplace), Paris et à l'Université de Lorraine, BU Lettres et SHS, Nancy.

• Fabrice Lecocq : Les plateformes logicielles, Ecole des Chartes, formation « Pérennisation et communication de l'information numérique ».

• Christiane Stock : la littérature grise et les archives ouvertes, ENSSIB, Diplôme de conservateur de bibliothèque.

# *3.6 Relations avec les partenaires*

La description des différents projets et services a montré les nombreux partenariats établis par l'Inist, notamment avec les Instituts du CNRS, l'Université de Lorraine, Couperin, l'ABES, le CCSD, le Cléo etc.

Mentionnons encore les partenariats suivants :

#### **Envirhônalp**

(Groupement d'intérêt scientifique de recherche dans le domaine de l'environnement)

L'Inist est partenaire du GIS Envirhônalp dans le cadre d'un accord signé en juin 2013.

En 2013 :

- étude bibliométrique récurrente sur la production des chercheurs « affiliés Envirhônalp » ;
- étude documentaire sur les pesticides comme polluants, risque pour la santé humaine et
- l'environnement, présentation d'un poster lors du Congrès « Cancer et Environnement » ;
- étude documentaire sur le climat régional.

#### **EuroLIO**

(Observatoire européen des données localisées de l'innovation)

L'Inist est membre du CA et du bureau et participe au Comité d'orientation.

En 2013 :

- réalisation d'un travail sur la correspondance thématique entre les codes de classement Pascal ou du PCRD et une nomenclature spécifique pour une étude réalisée par EuroLIO ;
- réponse à un appel d'offres pour une étude réalisée pour le Conseil Régional Alsace concernant les écotechnologies en Alsace.

#### **Iconda**

(International Construction Database)

Coopération dans le domaine BTP-Constructions, alimentation de la base Iconda à partir de Pascal et Francis

Présidence de l'Iconda Board depuis 2011.

#### **Inserm**

•

L'Inist est partenaire de l'Inserm pour la plateforme ipubli-inserm.inist.fr**<sup>12</sup>** :

réalisation de la plate-forme afin de pérenniser et valoriser les collections documentaires scientifiques de l'Inserm et d'en assurer une plus large diffusion ;

- hébergement, conseil et ingénierie.
- mise en ligne des articles et valorisation des images de la revue Médecine Sciences.

L'Inist mutualise également les acquisitions de ressources électroniques.

<sup>12</sup> http://www.ipubli.inserm.fr/

#### **Nancyclotep**

(groupement d'intérêt économique - plateforme de recherche bio-médicale)

Partenariat dans le cadre d'un accord signé en juin 2013 :

- mise à jour de la base de données à partir de notices enrichies concernant la médecine nucléaire et l'imagerie médicale ;
- réalisation d'un rapport Visokio pour mettre en évidence l'utilisation de radioisotopes.

#### **SAPPS**

•

(Service d'appui à la politique et à la prospective scientifique du CNRS)

participation au repérage des adresses du CNRS dans les données du WoS pour les besoins de l'OST et le calcul des indicateurs du CNRS qui accompagnent le rapport d'activité ;

• ajout de fonctionnalités à l'application utilisée pour le repérage des adresses : projet RepAdr.

#### **ZPID**

(Leibniz-Zentrum für Psychologische Information und Dokumentation, Trèves, Allemagne)

Pour PubPsych (base de données européenne en psychologie) et PsychOpen (plateforme européenne d'édition numérique en psychologie).

### *3.7 Participation à des instances*

#### **ABES**

Participation au Conseil d'administration et au conseil scientifique.

#### **APE**

*(Academic Publishing in Europe)* Participation au comité de programme

#### **Aviesan**

*(Alliance nationale pour les sciences de la vie et de la santé)* Participation au comité éditorial du Portail épidémiologie.

#### **BSN**

Co-pilotage, avec le directeur de l'ABES, du segment BSN8 (fourniture de documents). Quinze collaborateurs de l'Inist participent aux différents segments de BSN.

#### **CERL**

*(Consortium of European Research Libraries)* Membre du Conseil d'administration.

**Comité français international bibliothèque et documentation** Vice-présidence.

#### **Datacite**

Participation aux groupes de travail "bonnes pratiques » et « métadonnées ».

Activités en tant qu'agence d'attribution de DOI (communication, contact et aide aux utilisateurs, gestion coordination activité en interne, contrats…). Signature de 7 contrats avec des organismes français et européens en 2013.

#### **GFII**

Participation au groupe de travail « Text et data mining ». Objectif : représenter le monde de la recherche dans ce groupe qui a pour but d'alimenter la réflexion d'une commission du Conseil Supérieur de la Propriété Littéraire et Artistique quant aux conditions d'exercice du text et data mining.

Participation au groupe de travail Open Access.

#### **ICSTI**

*(International Council for Scientific and Technical Information)* Co-présidence du comité "site web et communication".

#### **PIN**

Co-pilotage du groupe Pérennisation de l'Information Numérique

#### **Referens**

Participation à la mise à jour de REFERENS 3, BAP F, Famille D

#### **Réseau des bases de données**

Participation au comité de pilotage et au groupe de travail métadonnées.

#### **Réseau Medici**

Participation au groupe de travail « Fonctions et métiers » du réseau Médici. Dans ce cadre : corédaction d'une fiche consacrée au libre accès et interview d'Agnès Henri, directrice éditoriale d'EDP Sciences.

#### **ScienceOpen**

Participation à l'Advisory Board

#### **Urfist**

Groupe Bibliométrie : participation aux réflexions sur les pratiques et enjeux de la bibliométrie.

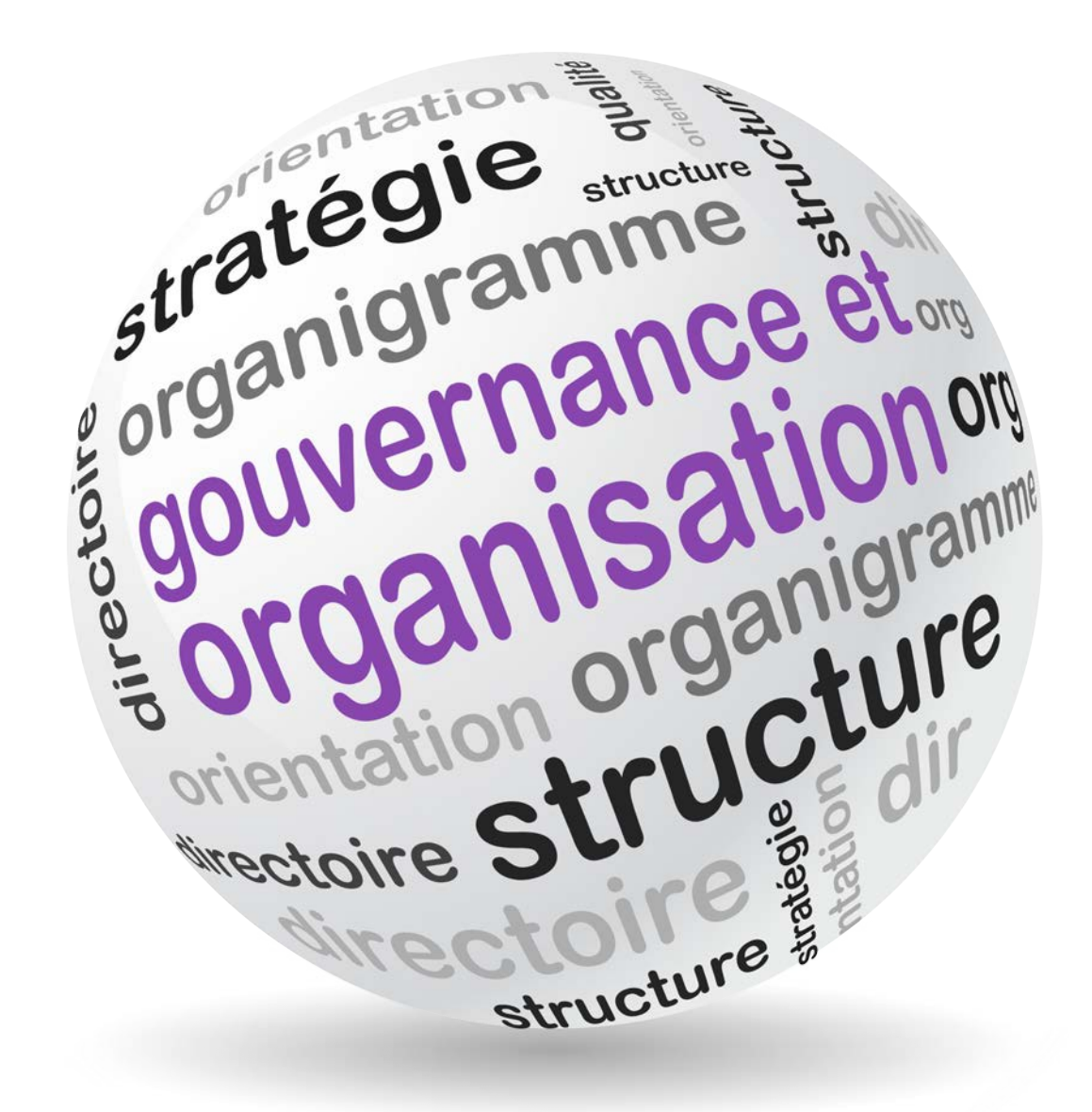

# 4 Gouvernance et *4 Gouvernance et organisation*

# *4.1 Définition d'un projet pour l'Inist*

**Example 19 CONTROVIDE 19 CONTROVIDE 19 CONTROVIDE 19 CONTROVIDE 19 CONTROVIDE 19 CONTROVIDE 19 CONTROVIDE 19 CONTROVIDE 19 CONTROVIDE 19 CONTROVIDE 19 CONTROVIDE 19 CONTROVIDE 19 CONTROVIDE 19 CONTROVIDE 19 CONTROVIDE 19** Le nouveau directeur de l'Inist, arrivé le 1er juillet 2013, a remis début septembre un état des lieux : « Inist : état de l'existant et pistes pour un repositionnement ».

Les équipes de l'Inist ont contribué activement de juillet à novembre à la construction collaborative<br>de la stratégie IST du CNRS menée sous la direction de la DIST. Ce schéma, "Mieux partage<br>les connaissances : une straté Les équipes de l'Inist ont contribué activement de juillet à novembre à la construction collaborative de la stratégie IST du CNRS menée sous la direction de la DIST. Ce schéma, "Mieux partager les connaissances : une stratégie ouverte pour une information scientifique et technique d'avenir », présenté officiellement en décembre 2013 par le Président du CNRS, constitue le cadre de référence pour la construction du projet de l'Inist.

Il se décline en une série d'actions partagées, regroupées au sein de 4 PAI<br>partagées) au sein desquels l'Inist anime ou co-anime 14 actions sur un total de 2<br>dans les secteurs de la documentation et de l'analyse et valori Il se décline en une série d'actions partagées, regroupées au sein de 4 PAP (plans d'action partagées) au sein desquels l'Inist anime ou co-anime 14 actions sur un total de 28, principalement dans les secteurs de la documentation et de l'analyse et valorisation de l'information :

- PAP 1 (Se documenter) dont le porteur est le directeur de l'Inist
- PAP 2 (Publier)
- PAP 3 (Analyser et valoriser l'information)
- PAP 4 (Accompagner l'IST)

Autre étape, celle du séminaire organisé les 24 et 25 septembre 2013 à Nancy : « La politique IST du CNRS. L'Inist sur la voie de l'innovation ». Il avait pour objectif de faire émerger les orientations que prendront les services de l'Inist afin qu'ils répondent aux besoins des communautés de chercheurs.

Ce séminaire a réuni la DIST, l'Inist (équipe de direction, élus au Conseil d'unité et une équipe d'experts), la MISTRD, les correspondants IST des Instituts, le Service d'appui à la politique et à la prospective scientifique de la DASTR et plusieurs opérateurs IST (CCSD, Cléo, Persée, Huma-Num).

Outre une table ronde avec les correspondants IST et les opérateurs IST sur leurs attentes de l'offre de services de l'Inist, le séminaire était structuré en 5 ateliers préparés par des textes de mise en perspective (contexte, réalisations Inist, questionnements sur l'avenir et le positionnement de ces services) :

- les données de la recherche ;
- appui au pilotage scientifique ;
- accès à l'IST ;
- appui aux chercheurs (édition, traduction, formation, veille...) ;
- les plateformes de services (Istex, Panist, Termsciences, terminologie …) .

Ce sont ces démarches et documents qui ont nourri l'élaboration du projet Inist « Ingénierie des connaissances 2014-2018 », avec l'acquis considérable de l'ensemble des séminaires, études et réflexions menés par les équipes depuis 2010.

Ce projet s'insère, comme le Schéma IST du CNRS, dans le cadre d'action national de la BSN et de l'ouverture à l'enseignement supérieur. Il se fonde sur un partenariat d'égal à égal avec les établissements d'enseignement supérieur, les autres opérateurs IST du CNRS, les autres EPST et affirme un ancrage territorial fort, celui du pôle IST lorrain

Pour construire ce projet qui verra l'Inist passer d'un modèle de production industrielle à une logique de services, 14 activités ont été identifiées qui, décrites par autant de groupes de travail, constitueront la trame du projet qui sera soumis à la direction du CNRS fin avril 2014.

- Fourniture de documents primaires
- Portails
- Edition numérique et numérisation
- Terminologie
- Ingénierie de la langue
- Ingénierie documentaire, curation de données et métadonnées
- Ouverture et valorisation des bases de données (archives et courant)
- Négociation pour l'achat de ressources électroniques
- Veille et appui au pilotage
- Sites web
- Formation à l'IST
- Traduction
- Gestion et valorisation des données de la recherche
- Recherche et développement

# *4.2 COS (Comité d'orientation et de surveillance)*

Depuis sa création en juillet 1998, le COS de l'INIST s'est réuni à quatre reprises, sa dernière réunion remontant à mars 2003.

La remise en place d'un COS à l'INIST a été initiée au printemps 2013. Des propositions de composition ont été transmises à la DIST en décembre 2013. La 1re réunion du nouveau COS est prévue en octobre 2014.

# *4.3 Indicateurs, tableaux de bord*

Un état des lieux des indicateurs existants a démarré en novembre 2013 : indicateurs d'activité, indicateurs qualité.

Cette démarche a été initiée en vue de disposer de tableaux de bord partagés. Elle s'appuie sur une méthodologie de construction des indicateurs à impulser et l'harmonisation de la démarche. La finalisation d'un tableau de bord de direction interviendra au 2e trimestre 2014.

# *4.4 Aménagements de l'organigramme*

Il a été présenté au Conseil d'unité du 17 octobre 2013 et mis en œuvre en janvier 2014.

Les principaux aménagements portent sur :

- la suppression du pôle « communication-web- relations internationales- veille et prospectives » scindé en 3 services rattachés directement au directeur ;
- la suppression de la direction déléguée à l'organisation qui devient Service qualité ;
- la suppression du niveau hiérarchique des directions opérationnelles ;
- le transfert du service bureautique du secrétariat général au pôle système d'information ;
- celui de la communication interne du service communication au service ressources humaines et de la régie de recettes de la direction au secrétariat général.

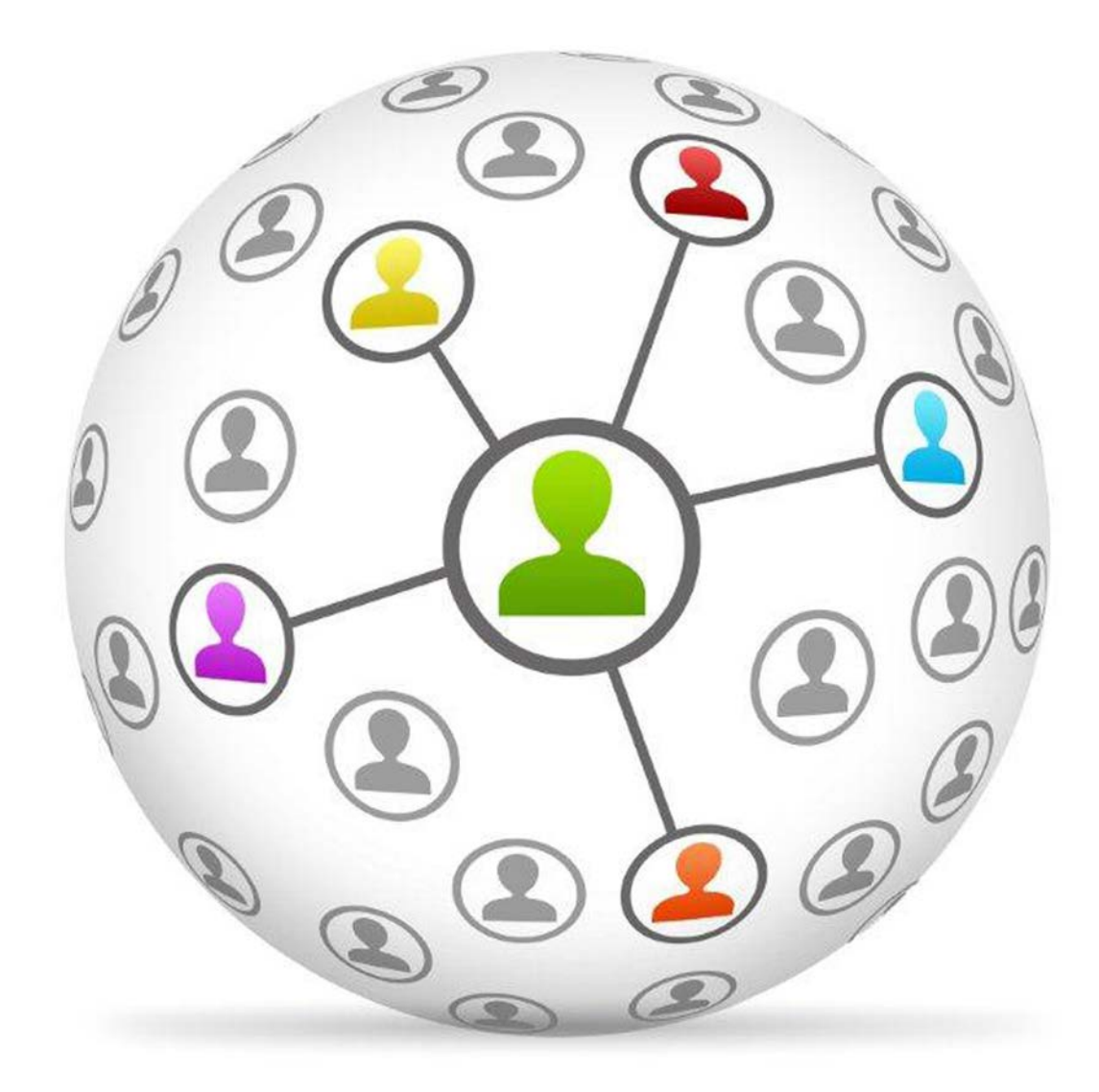

# 5 Ressources humair *5 Ressources humaines*

# *5.1 Effectifs*

Au 31 décembre 2013, l'Inist comptait 251 agents, dont 213 fonctionnaires (y compris le directeur, fonctionnaire détaché sur un CDD), 22 agents en CDI, 13 agents en CDD.

**3. Let j'eccu i Secondric de la partie de la partie de la partie de la partie de la partie de la partie de l'année 2013, 31 départs en CDI, 13 agents<br>Au cours de l'année 2013, 31 départs ont été enregistrés do<br>mobilité au** Au cours de l'année 2013, 31 départs ont été enregistrés dont 4 départs en retraite, 17 en mobilité au CNRS (dont 13 vers SCTD, plateforme de dématérialisation de la dépense installée dans les locaux de l'Inist), 1 départ en détachement et 9 fins de contrat.

dans les locaux de l'Inist), 1 départ en détachement et 9 fins de contrat.<br>Le recrutement et l'hébergement de 3 ingénieurs développeurs informatiques ont été effectués<br>dans le cadre du projet Istex.<br>Pour la première fois d Le recrutement et l'hébergement de 3 ingénieurs développeurs informatiques ont été effectués dans le cadre du projet Istex.

Pour la première fois depuis sa création, l'unité a dû recourir à ses ressources propres pour le recrutement de 2 ingénieurs en informatique et 3 agents de productions.

Une campagne de mobilité interne à l'unité en juin 2013 a permis l'affichage de 16 postes, pour lesquels 23 candidats ont été reçus et finalement 10 postes pourvus.

# *5.2 Promotions*

Le bilan de la campagne d'avancement 2013 est le suivant :

• 1 réussite au concours interne vers IE2 (BAP F) ;

• 10 changements de grade sur 33 propositions de promotion au choix : 2 vers ATP1 (BAP F), 2 vers TCS (BAP F et G), 3 vers IE1 (BAP E et F), 1 vers IEHC (BAP F), 2 vers IR1 (BAP E et F) ;

- 0 changement de corps sur 29 propositions de promotion au choix ;
- 2 réussites de TCN en TCS (BAP F) en sélection professionnelle.

# *5.3 Instances de dialogue social*

# *5.3.1 Conseil d'unité (CU)*

Organe de consultation, le Conseil d'unité est composé de 10 représentants du personnel élus et de 5 membres de l'administration, dont le directeur de l'unité qui le préside.

Il a été renouvelé en 2013. Les élections se sont déroulées le 18 avril pour le 1er tour et le 6 mai pour le second (12 candidats pour 10 sièges ; taux de participation 74% au 1er tour, 57 % au second tour).

Il s'est réuni à 6 reprises en 2013 dont la première le 5 février 2013 dans l'ancienne configuration, puis dans sa nouvelle composition les 4 juillet, 17 septembre, 17 octobre, 24 octobre et 5 décembre 2013.

Principaux sujets traités en 2013:

- Ressources budgétaires 2013
- Ressources humaines (incluant le plafond d'emplois, les départs vers P2D2, les CDD)
- Revue de projets
- Nomination des assistants de prévention,
- Point d'actualité sur l'INIST et la DIST (dont audit interne, bilan de formation, etc.),
- Bilan social
- Bilan de formation 2012
- Nomination du directeur de l'Inist

• La politique IST du CNRS, sur la base d'un état des lieux par la DIST des pratiques et usages d'IST dans les 10 instituts et les réseaux (Renatis et Medici)

- L'offre de service Inist : existant et prospective
- Demandes des ressources 2014 pour le Dialogue de Gestion
- Réaménagements de l'organigramme
- Plan de formation 2014
- Bilan social 2012
- Nouvelles modalités d'affectation des compléments de PPRS et de PFI

• Document d'impact des scénarios de réorganisation: comment engager concrètement la démarche sur les impacts des scénarii évoqués lors du séminaire de septembre ainsi que la réflexion sur la manière d'organiser les changements d'activité.

- Répartition de l'enveloppe compléments PPRS
- Affichage des compléments de PPRS et PFI : débat, règles en vigueur et principes

# *5.3.2 CLHSCT (Comité local d'hygiène, sécurité et conditions de travail)*

Deux réunions techniques se sont déroulées les 6 février et 24 juin, en attendant la nouvelle décision du CNRS sur l'organisation des comités régionaux et locaux d'hygiène et sécurité. Ensuite les membres du CLHSCT, désignés par les organisations syndicales respectives, ont été nommés lors du CU du 4 juillet. La composition est la suivante : 8 membres titulaires représentant 6 organisations syndicales (2 CFDT, 2 CGT, UNSA, SNCS, CGC, FO), 5 membres suppléants (2 CFDT, CGT, CGC, FO), et 2 membres de l'administration (directeur et secrétaire générale). La première réunion plénière du CLHSCT de l'INIST a eu lieu le 17 décembre 2013, suivant une réunion technique le 4 novembre.

Principaux sujets traités en 2013:

- Réorganisation physique du PSI
- Document Unique (EvRP)
- Recommandations en cas de fortes chaleurs
- Assistant de Prévention pour le P2D2
- Déménagements
- Accessibilité des agents handicapés
- Logiciel SVP
- Le nouveau Registre Hygiène et Sécurité au Travail

Deux assistants de prévention ont été formés pendant 10 jours par le CNRS en mars 2013 et exercent leur activité à 25% de leur temps.

#### *5.3.3 Instauration d'un dialogue social*

Les représentants des 6 organisations syndicales présentes à l'Inist se réunissent une fois par mois avec le directeur et/ou la secrétaire générale et leurs équipes pour évoquer les sujets d'actualité ou traiter des questions ayant trait aux ressources humaines. Exemples pour cette année : le contenu du bilan social, les campagnes d'avancement, la préparation des élections

des représentants du Conseil de l'Unité, la mise en place du nouveau CLHSCT, les compléments de PPRS, le nouveau logiciel de gestion des congés (AGATE).

### *5.3.4 Communication interne*

Les réalisations marquantes sont :

• 3 revues de projets en février, juin et décembre,

• Des séances de restitution de congrès ont été remises en place : les ISTories, au cours desquelles les participants aux congrès dressent une synthèse de leur participation devant leurs collègues. 3 rendez-vous en 2013 : les 15 octobre, 28 novembre et 19 décembre.

Un bilan social est réalisé chaque année.

#### *5.3.5 Formation continue*

En 2013, 61 actions de formations ont été organisées pour 579 stagiaires.

Sur ces formations, 25 étaient consacrées à l'IST et ont concerné 317 stagiaires.

Les dépenses de formation continue se sont élevées à 46 401 €, réparties entre:

- l'Inist à hauteur de 20 030 € ;
- la Délégation Régionale à hauteur de 26 371 € :

• 11 560 € sur l'enveloppe globale du budget de la formation pour la formation individuelle (ce montant ne tient donc pas compte des agents de l'INIST ayant suivi des formations collectives),

• 14 811 € sur l'enveloppe de 20 000 € supplémentaire octroyée à l'Inist dans le cadre de la réorganisation. Ces formations ont bénéficié essentiellement aux agents ayant changés de poste ou de fonction en interne.

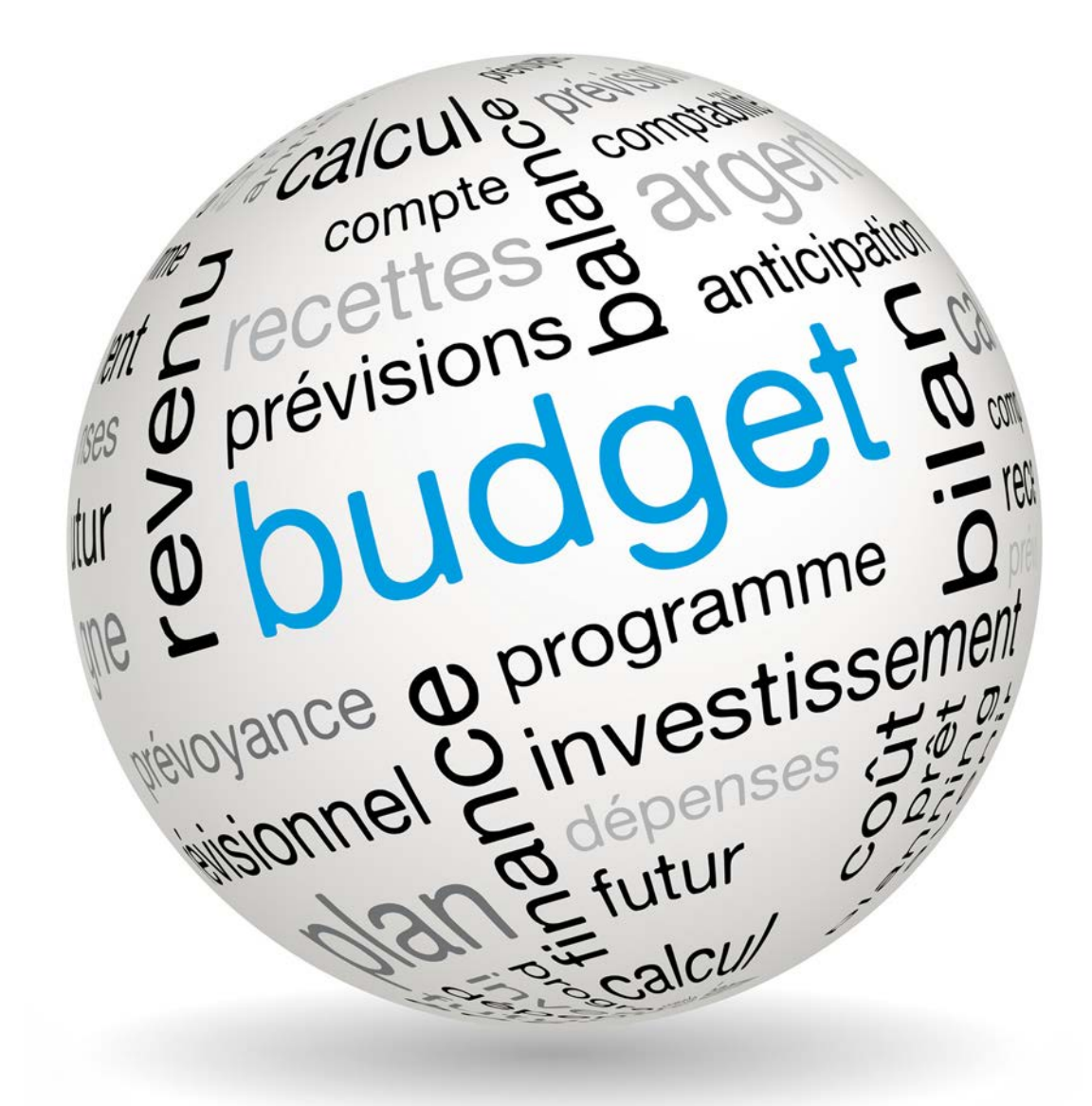

# 6. Budget *6 Budget*

Voir annexe 12.

voir annexe 12.<br>
L'Inist a traité 3 509 commandes<br>
somme totale de 2 580 798 € H<sup>-1</sup><br>
encaissements clients. L'Inist a traité 3 509 commandes et réglé 3 388 factures. 9 593 factures ont été émises pour une somme totale de 2 580 798 € HT. 6 500 pièces comptables ont été enregistrées à la suite des encaissements clients.

30 nouveaux contrats ont été passés et 5 marchés publics négociés. 11 publicités PUMA ont été mises en œuvre. L'Inist a répondu à 2 appels d'offres relatifs à la fourniture de copies de documents.

558 ordres de mission ont été traités dont 47 à l'étranger.

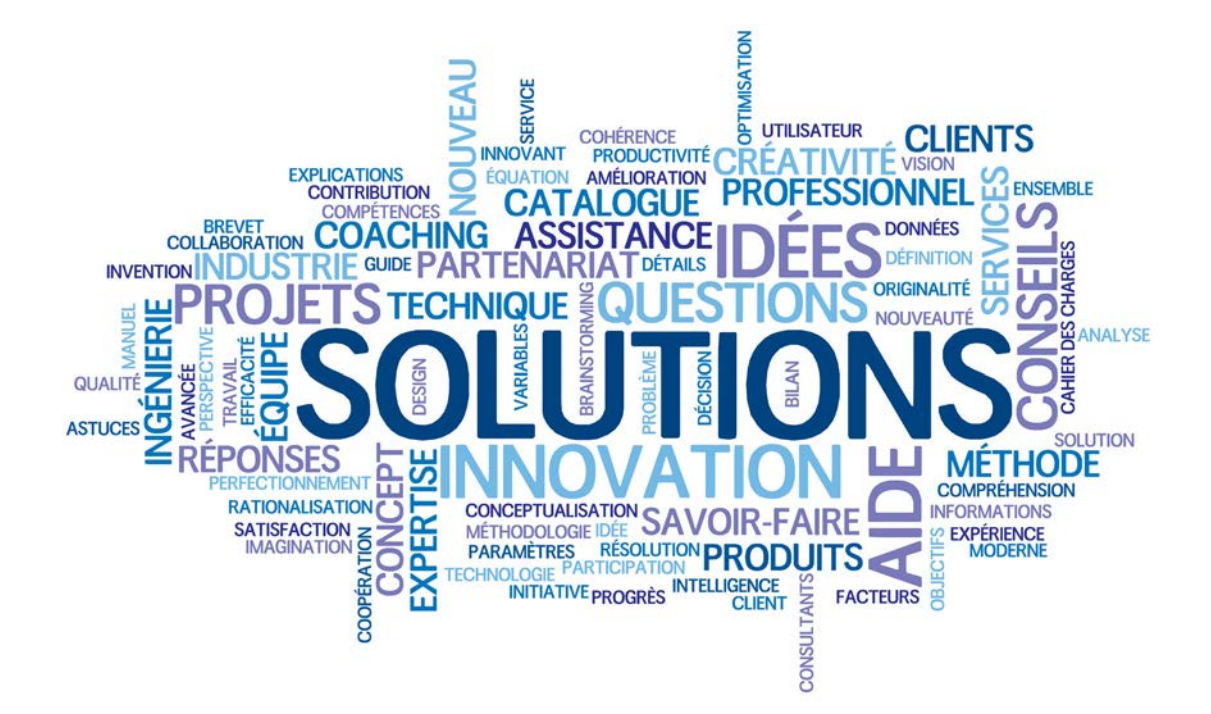

# Annexes *Annexes*

# *1. Bases de données*

# Francis et Pascal

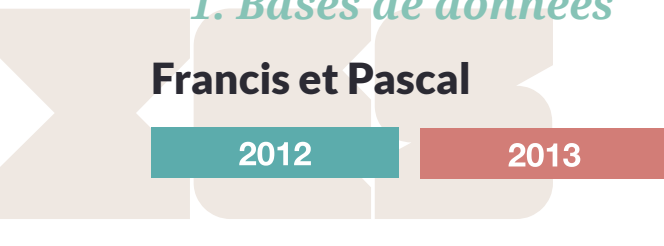

#### **Nombre de références produites**

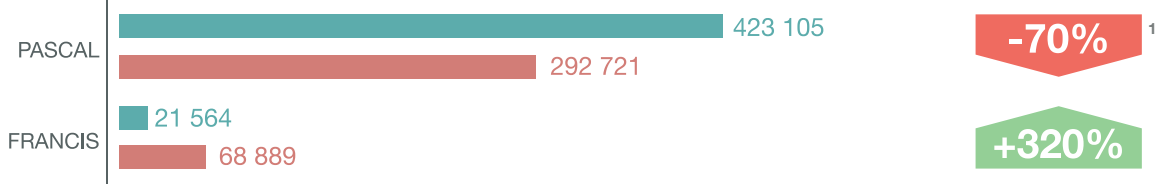

**Nombre de références<sup>2</sup> chargées chez les distributeurs**

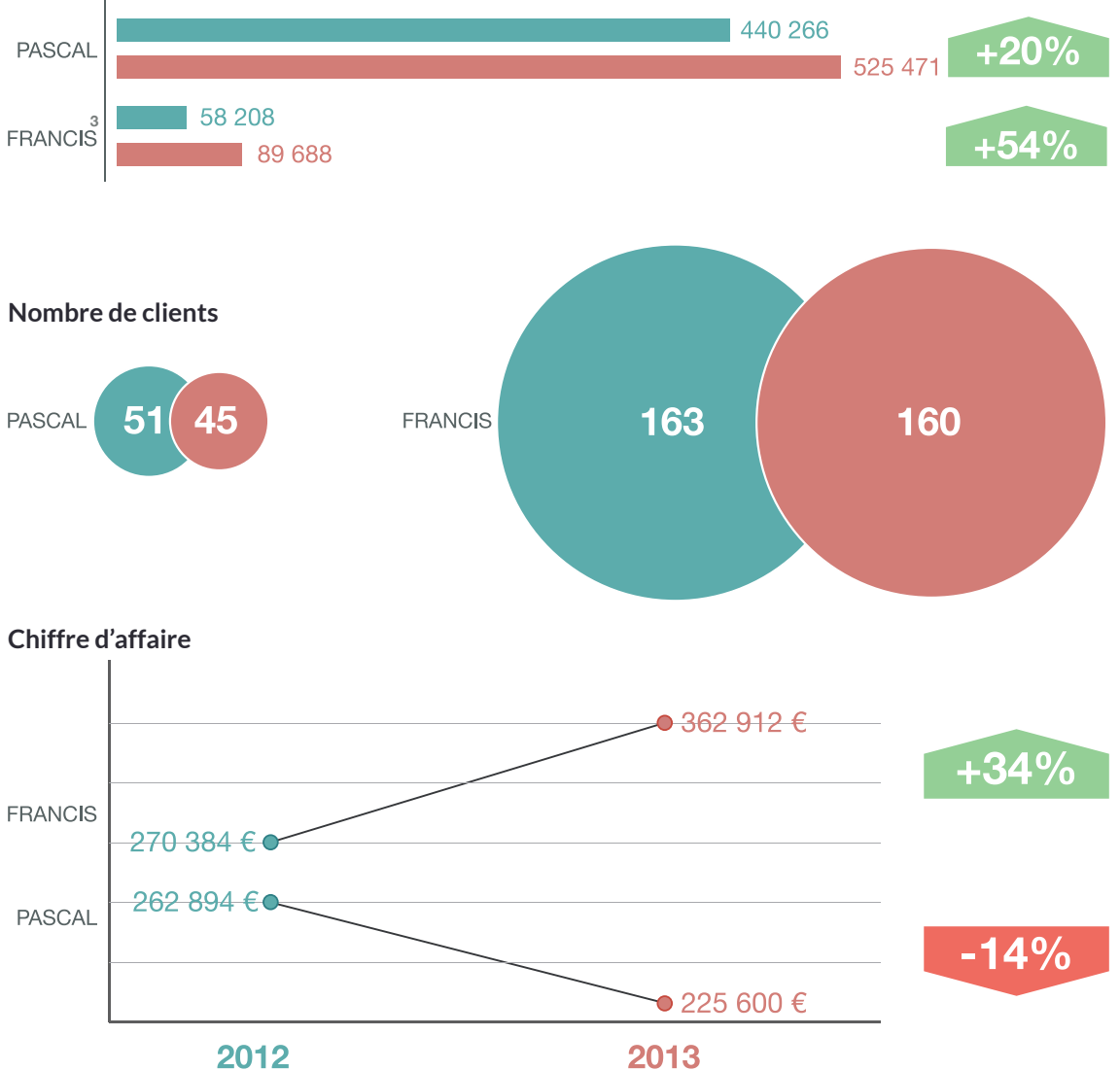

<sup>1</sup> Baisse est à corréler avec le recentrage de la couverture sur les nouvelles thématiques (réduction de la couverture analysée correspondant à un volume important d'articles).

<sup>2</sup> Chiffre incluant les références de thèses fournies par l'Abes et les références Coopérants

<sup>3</sup> Chiffre incluant les références produites en Psychologie, Neurologie, Santé publique et Sciences de l'Information aussi comptées dans Pascal

# Opengrey et OpenBibArt

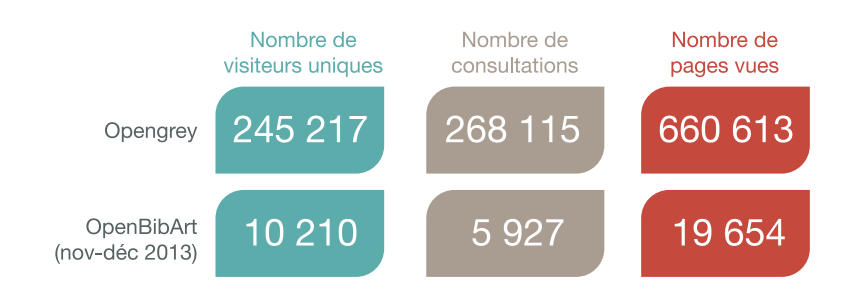

# *2. Portails*

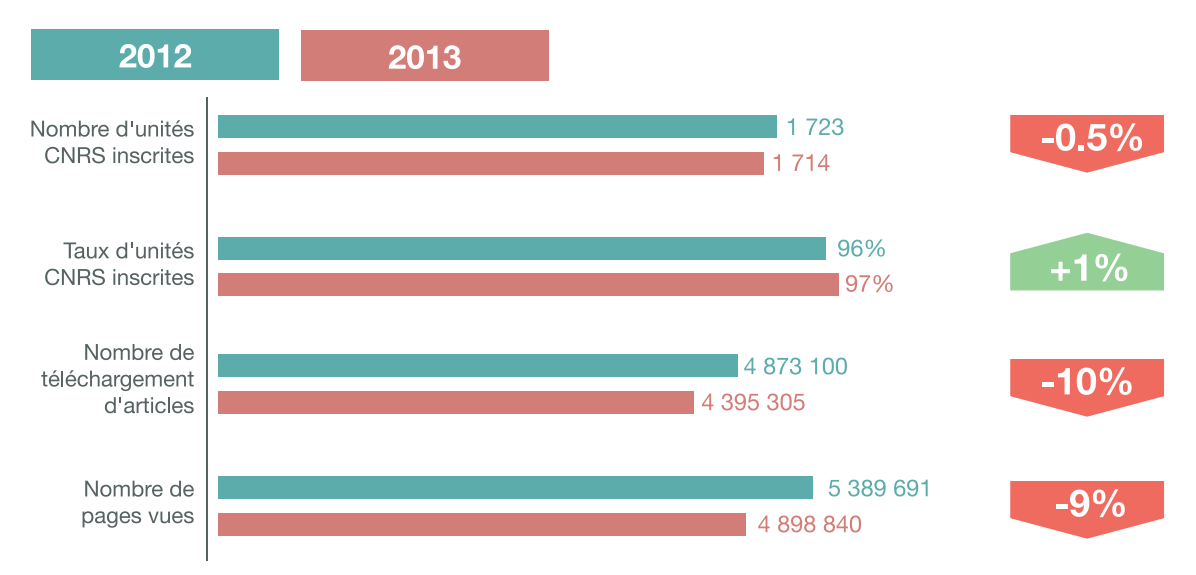

# *3.Acquisitions*

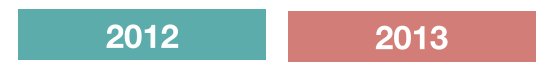

#### **Acquisition et gestion de ressources numériques**

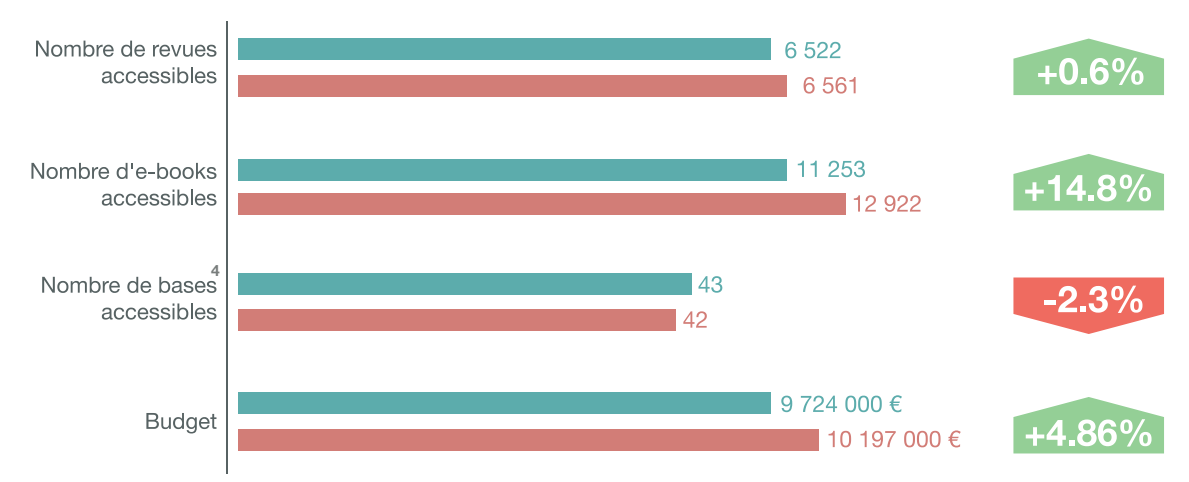

4 Hors base Reaxys

#### **Acquisition et gestion des ressources papier**

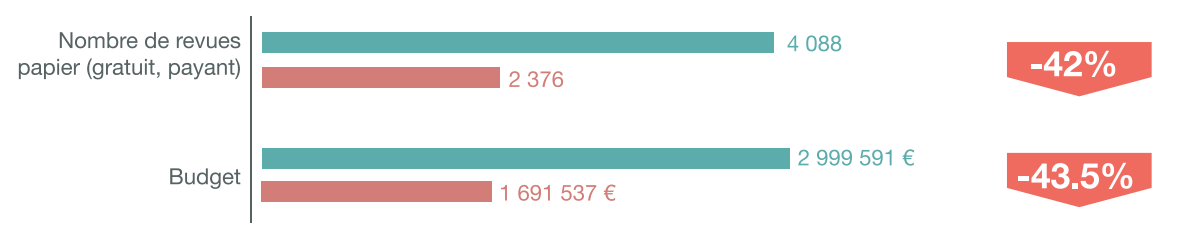

# *4.Fourniture de documents*

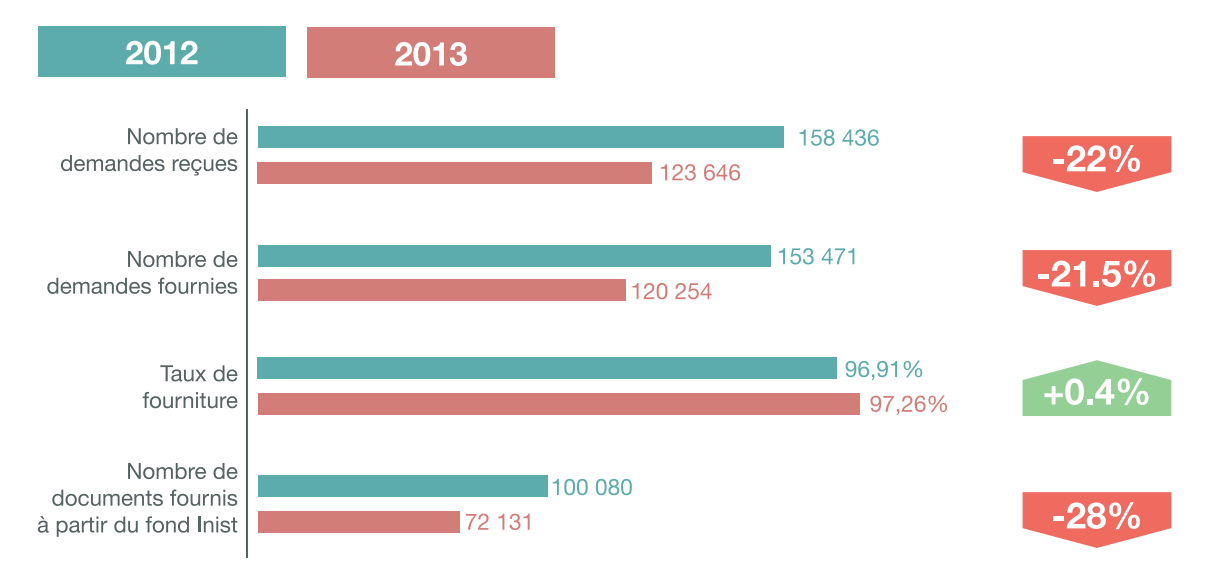

# *5. Formations en IST (hors formation continue des personnels Inist)*

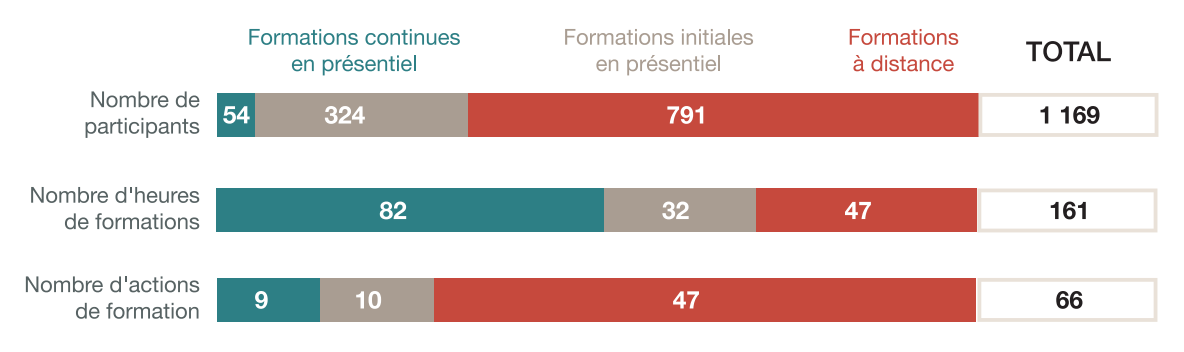

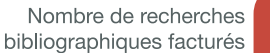

36

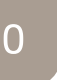

Nombre d'études bibliométriques et documentaires livrées (facturées ou non)

# *7. Traduction*

Nombre de traductions livrées (facturées ou non)

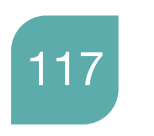

*6.Appui au pilotage*

Nombre de profils

bibliographiques facturés

Nombre de relectures livrées (facturées ou non)

25

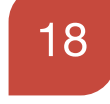

Nombre total de mots

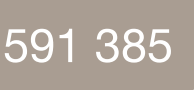

# *8. Édition numérique et numérisation*

Nombre total de Documents chargés sur : I-Revues, LARA, I-Publi INSERM

1 4 2 3 1

Nombre de relectures livrées (facturées ou non) 26 4 14

# *9.Sites web*

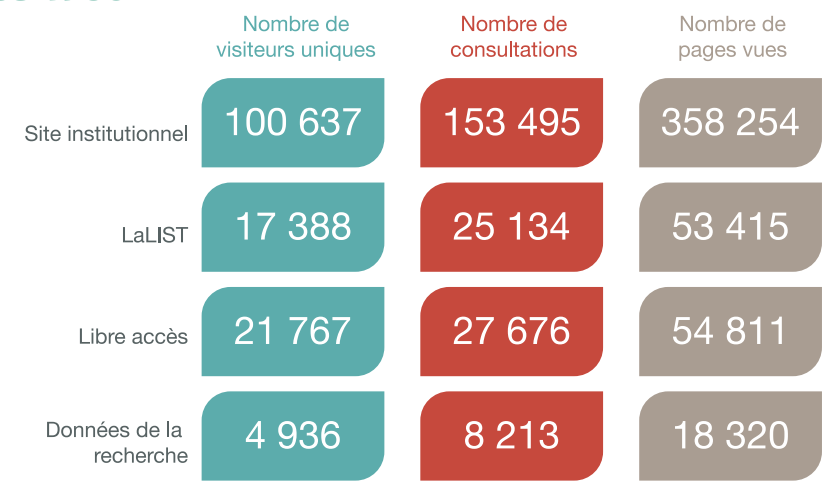

# *10. Informatique*

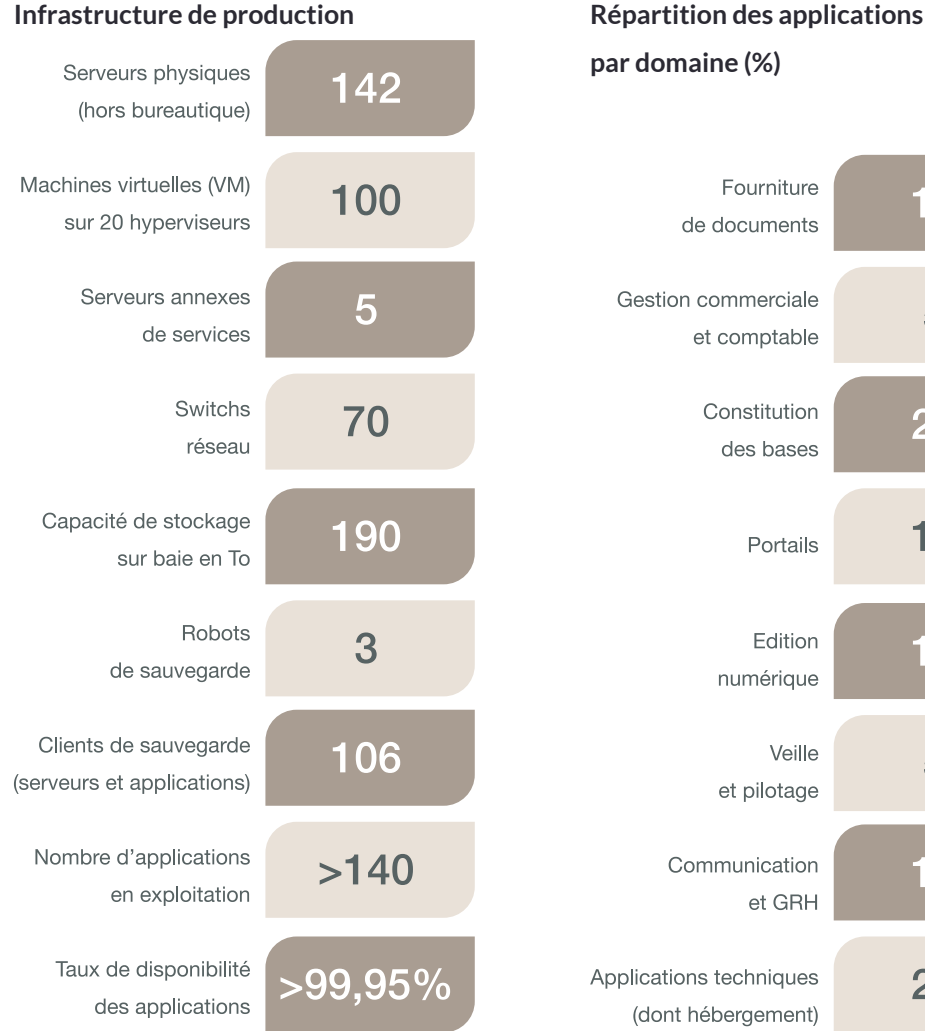

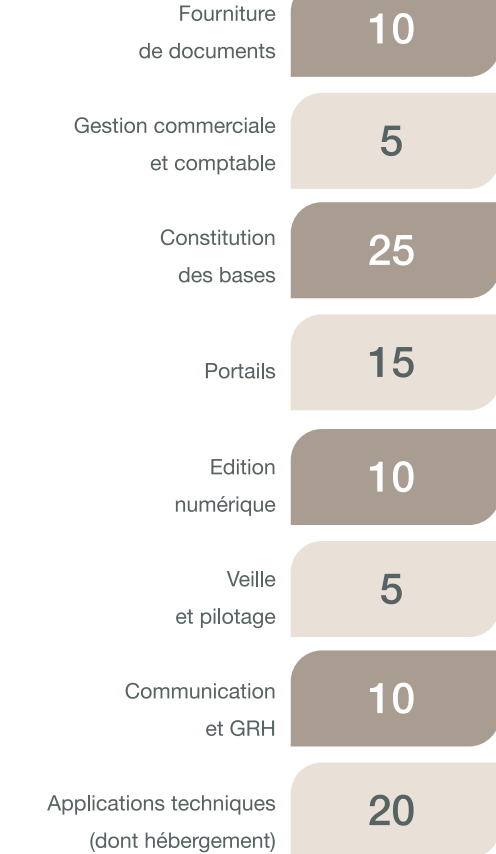

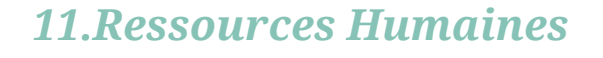

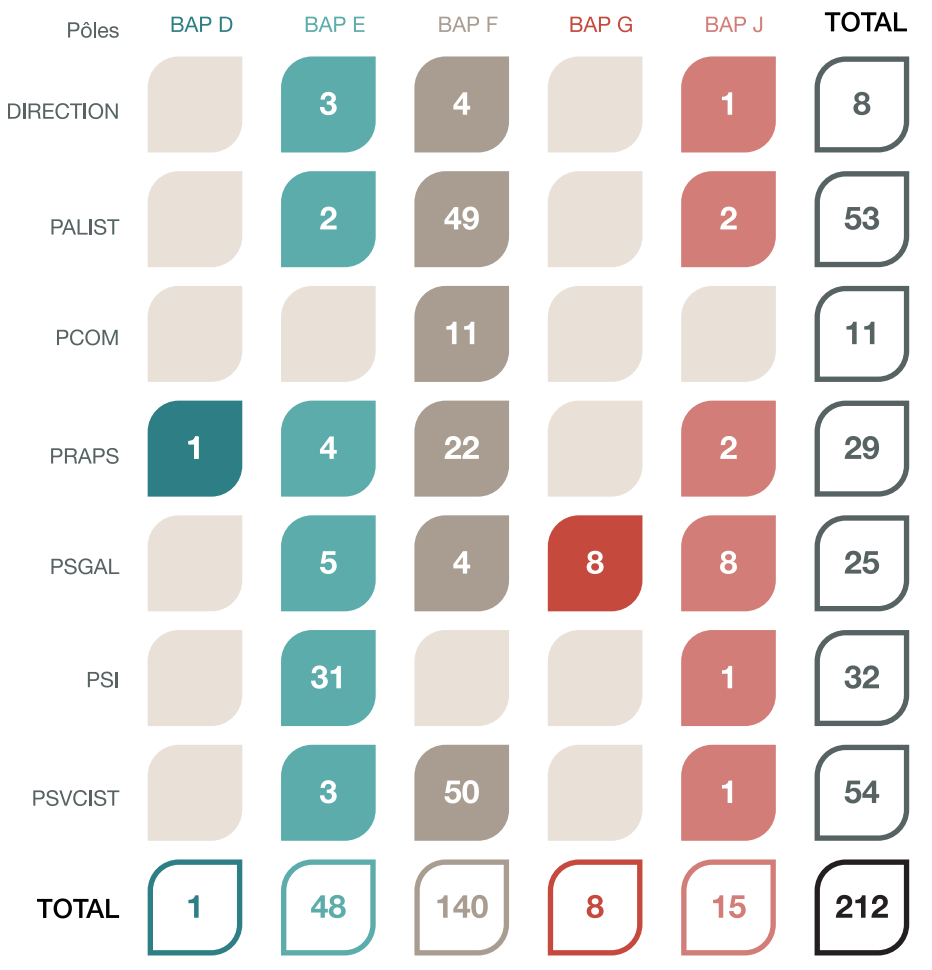

#### **Personnel fonctionnaire : répartition par BAP**

#### **Personnel fonctionnaire : répartition par grade**

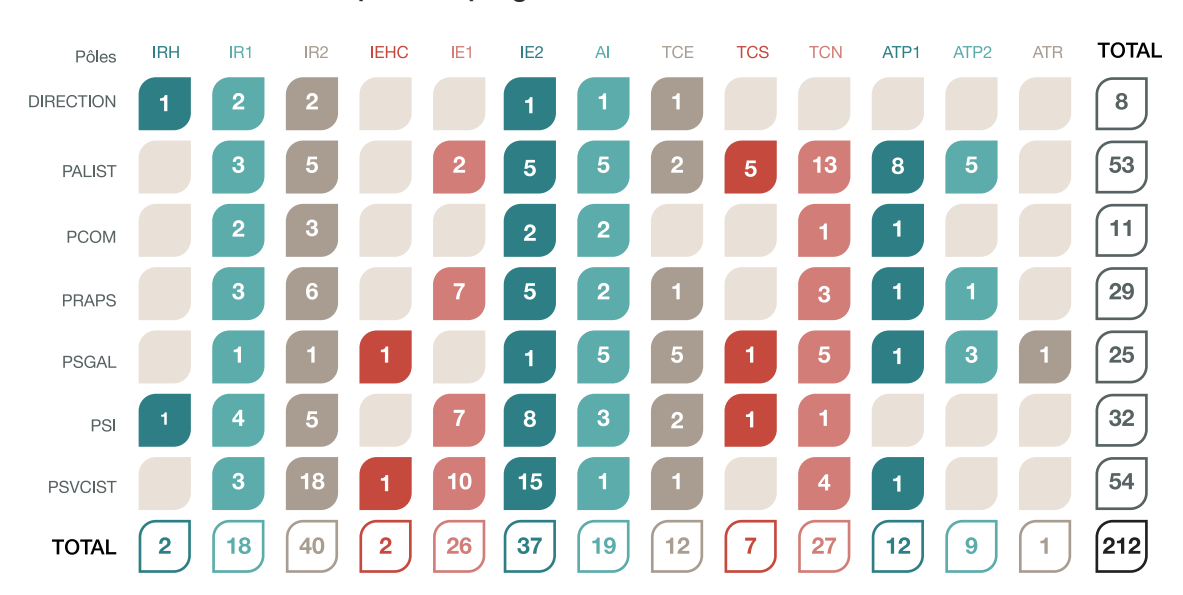

#### **Personnel fonctionnaire : répartition par grade**

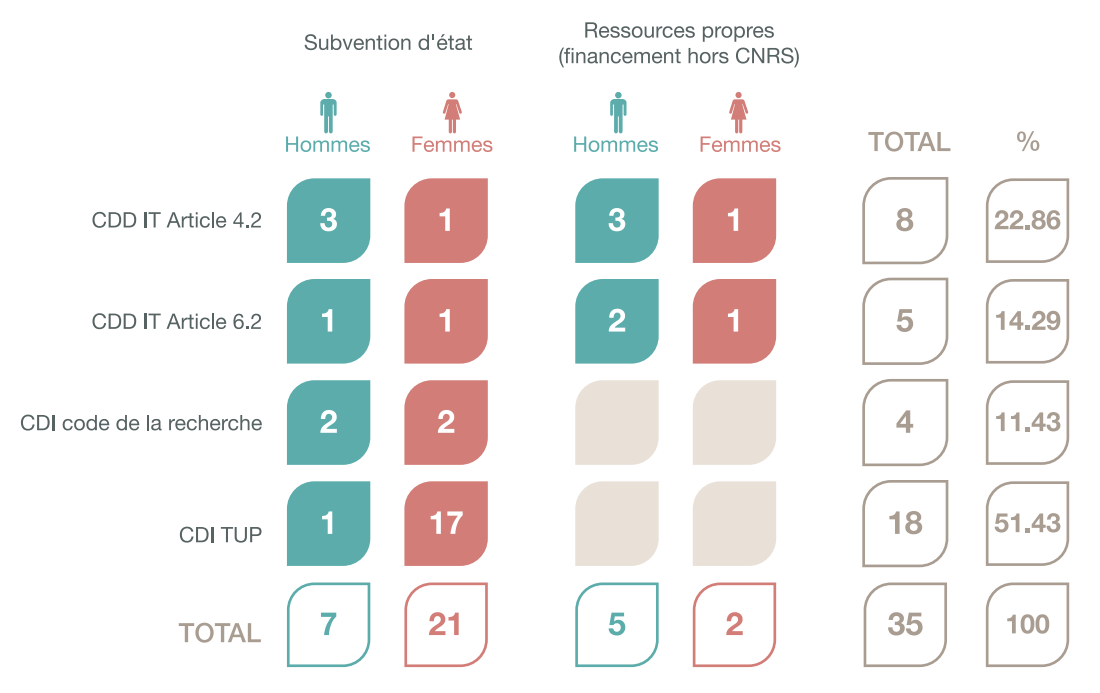

#### **Pyramide des âges (fonctionnaires et CDI)**

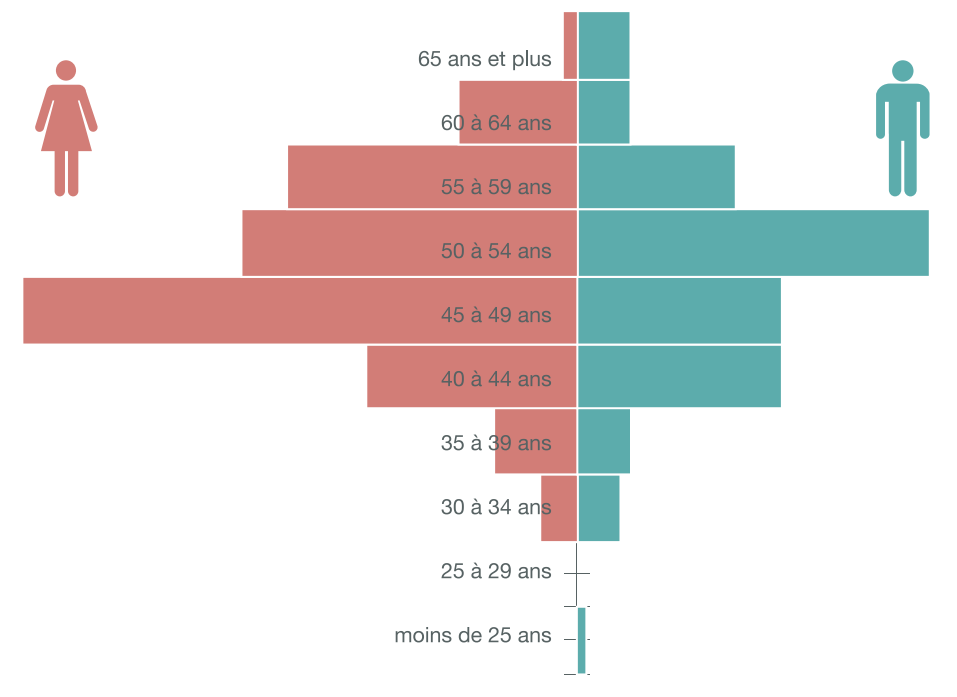

#### **Formation continue des personnels**

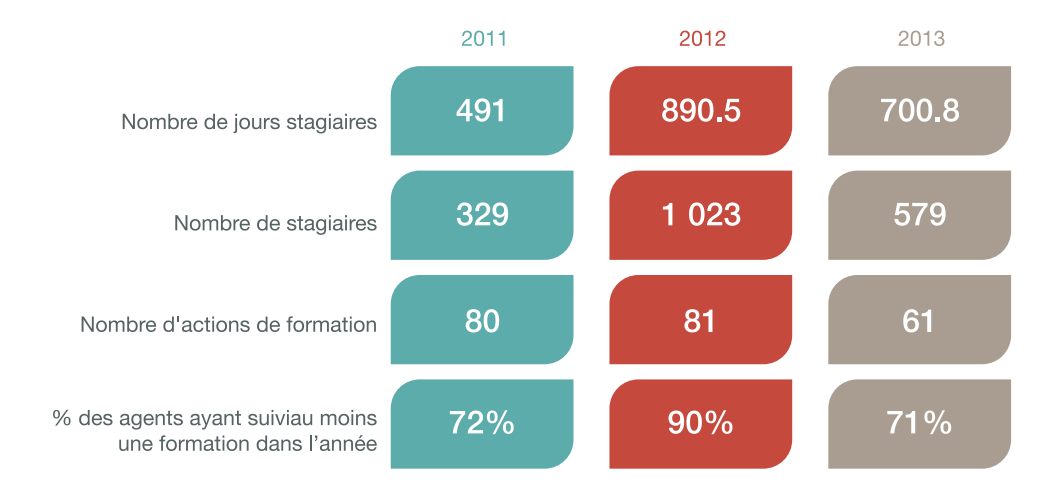

#### **Pourcentage des agents formés par corps**

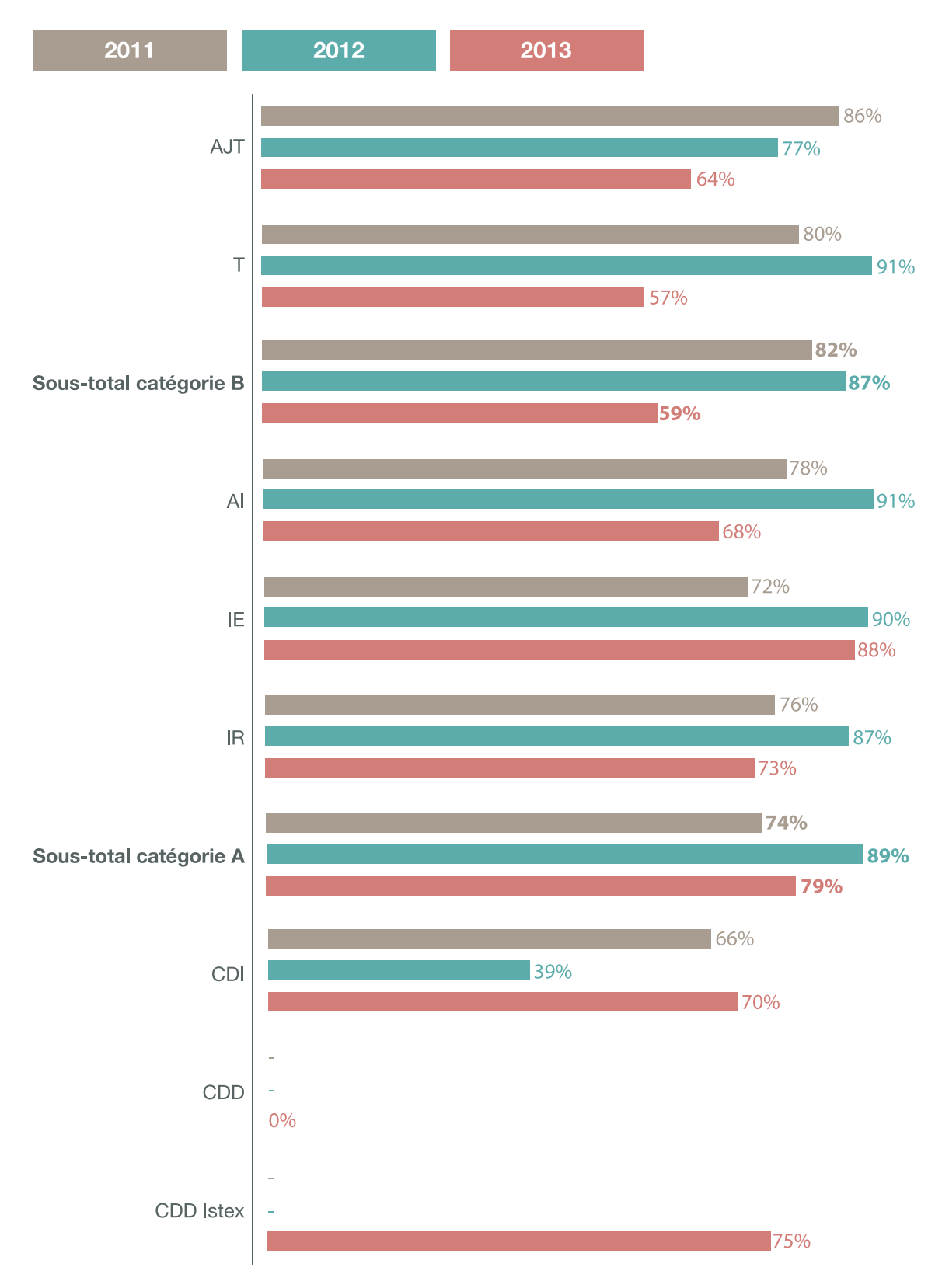

# *12 Budget*

#### **Recettes - Crédits banalisés**

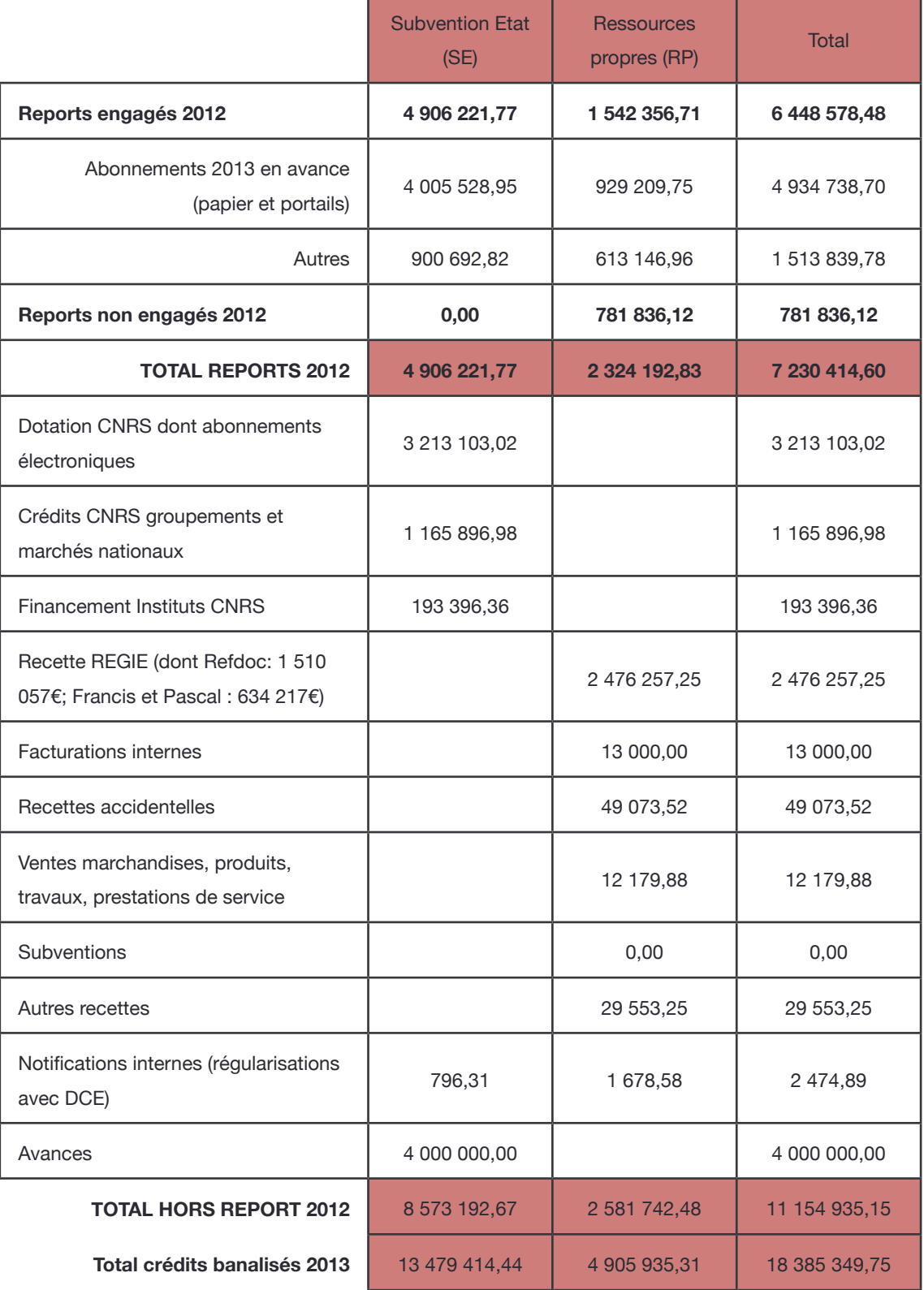

#### **Recettes - Crédits non banalisés**

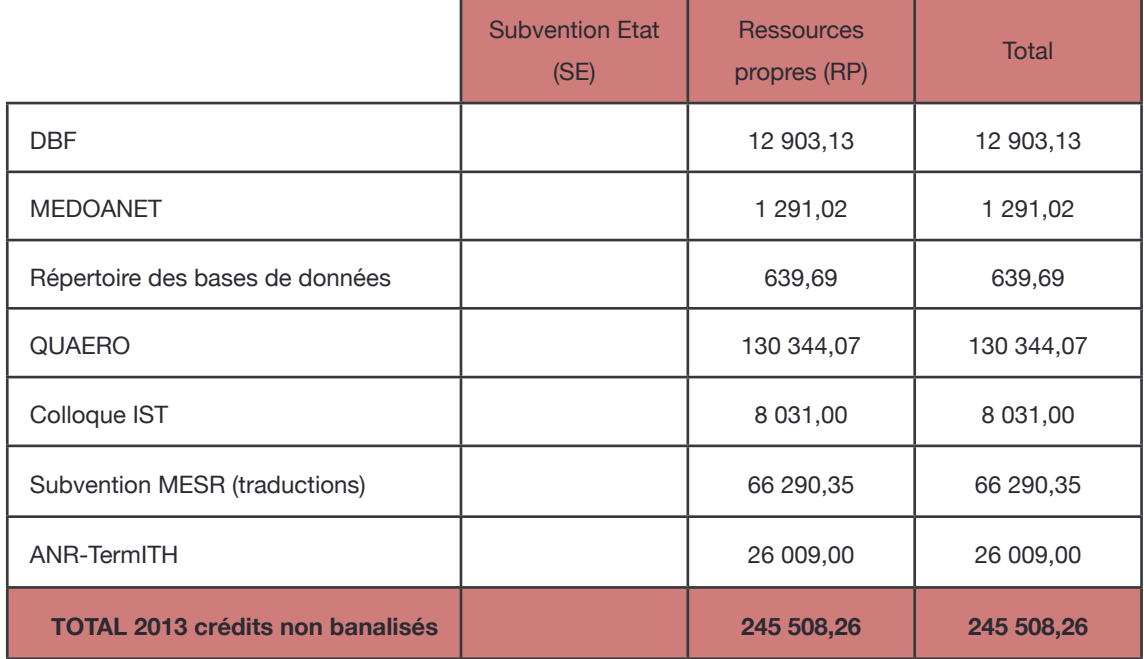

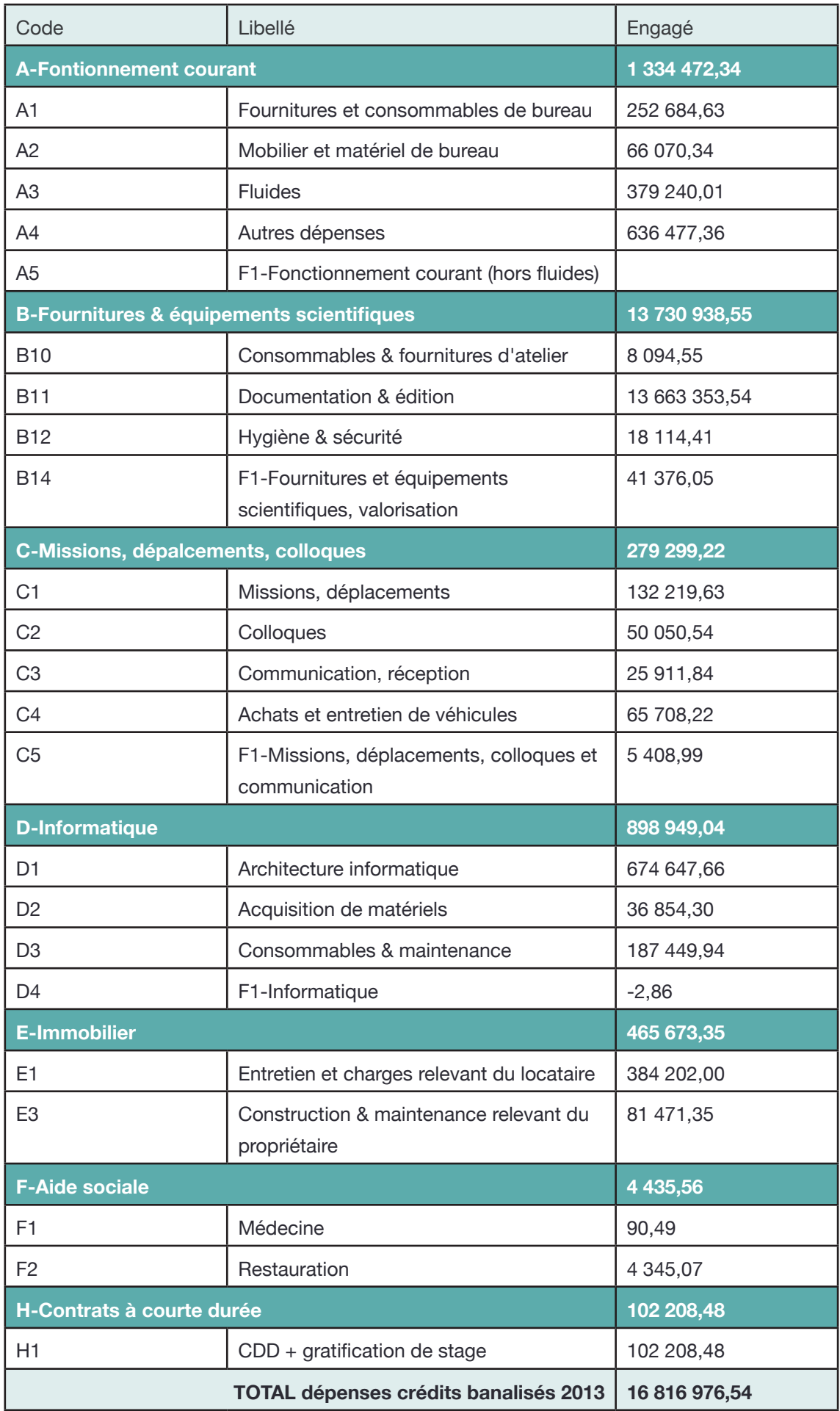

#### **Dépenses - Crédits non banalisés**

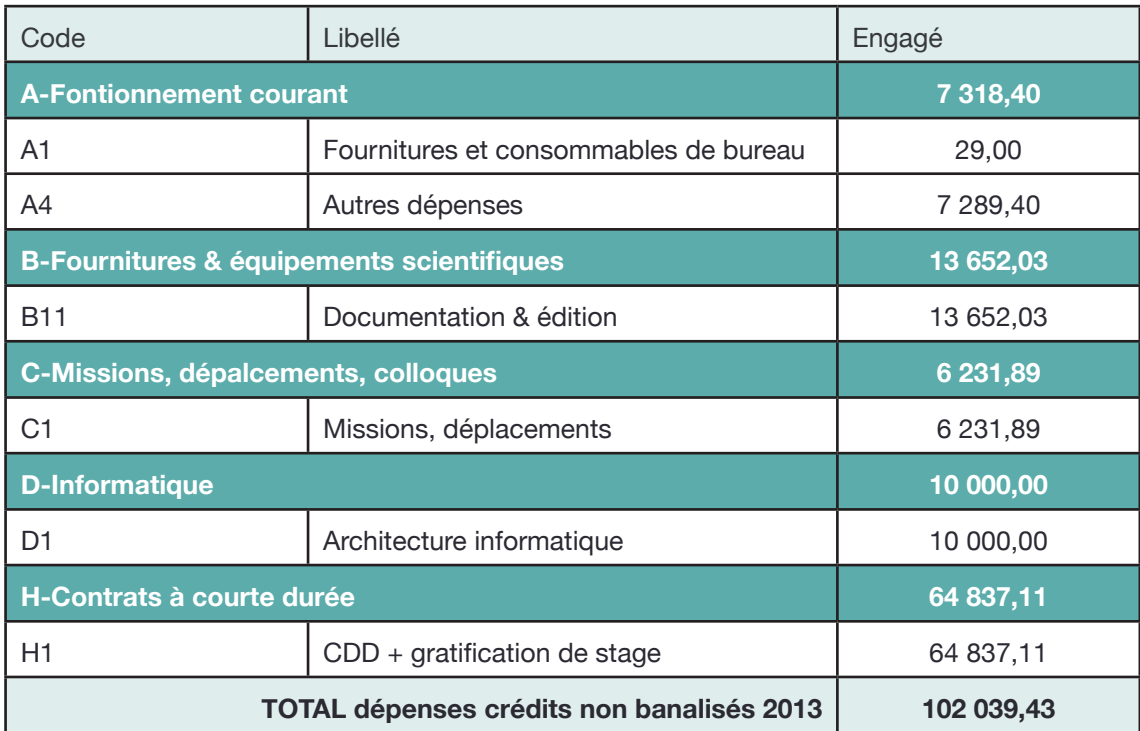

# MATING THE CONTROL OF THE CONTROL OF THE CONTROL OF THE CONTROL OF THE CONTROL OF THE CONTROL OF THE CONTROL OF SCIENTIFICATION EINFORMATION<br>SCIENTIFIQUE ET TECHNIQUE Inist INSTITUT DE L'INFORMATION SCIENTIFIQUE

DEL DEL DEL

2 allée du Parc de Brabois - CS 10310 54519 Vandoeuvre-lès-Nancy

> Tel : +33 (0)3 83 50 46 00 Fax : +33 (0)3 83 50 46 50

> > www.inist.fr

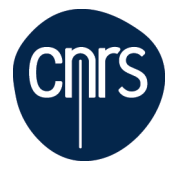